#### **ФЕДЕРАЛЬНОЕ АГЕНСТВО СВЯЗИ**

### **Федеральное государственное образовательное бюджетное учреждение высшего профессионального образования «САНКТ-ПЕТЕРБУРГСКИЙ ГОСУДАРСТВЕННЫЙ УНИВЕРСИТЕТ ТЕЛЕКОММУНИКАЦИЙ им. проф. М.А. БОНЧ-БРУЕВИЧА»**

## **А.В. Косарев, Г.И. Трещинская**

# **АНТЕННО-ФИДЕРНЫЕ УСТРОЙСТВА И РАСПРОСТРАНЕНИЕ РАДИОВОЛН**

**Учебно- методическое пособие по курсовому проектированию 210402, 210405**

# **СПб ГУТ )))**

**Санкт-Петербург 2015**

#### **УДК 621.396.67(076.5) ББК 3845я73 К 14**

Рецензент

---------------------------------------------------------------------------------

*Рекомендовано к печати редакционно- издательским советом СПбГУТ*

#### **Косарев А.В., Трещинская Г.И.**

Антенно- фидерные устройства и распространение радиоволн: учебно методические указания по курсовому проектированию/ *А.В. Косарев, Г.И. Трещинская. –* СПб.: Изд-во «Телеком» ГОУВПО СПбГУТ, 2015.- 50 с.

Содержатся задания на курсовое проектирование, указания по их выполнению и основные теоритические сведения, необходимые для проведения расчетов.

Предназначено для студентов, изучающих дисциплину «Антеннофидерные устройства и распространение радиоволн».

> **УДК 621.396.67(076.5) ББК 3845я73**

Косарев А.В., Трещинская Г.И., 2015 Государственное образовательное учреждение высшего профессионального образования «Санкт-Петербургский государственный университет Телекоммуникаций им. проф. М.А. Бонч-Бруевича», 2015

### **Задание на курсовое проектирование. Требования к оформлению.**

Курсовой проект посвящен определению основных геометрических размеров, характеристик направленности и полосы частот фазированной линейки, состоящей из *N*элементов – симметричных вибраторов с плоским металлическим экраном (контр рефлектором). Именно такая конструкция является основой для построения большинства антенн базовых станций.

Задачи, поставленные в курсовом проекте, решаются в три этапа. На первом определяется диапазон возможных значений основных геометрических размеров элементов, составляющих линейку:

-длины плеч симметричных вибраторов*l*;

-расстояния между симметричным вибратором и плоским экраном*d*.

Изменение геометрических размеров элементов приводят как к изменению их диаграмм направленности, так и к изменению их входного сопротивления. Диапазонвозможных значений основных геометрических размеров выбирается по заданному значению минимальной ширины диаграммы направленности элемента *Δθmax* и *Δφmax*в двух взаимно ортогональных плоскостях Е и Н. На этапе согласования значение размеров выбирается из определенного диапазона допустимых значений из условия обеспечения согласования элемента с питающей линией.

На втором этапе определяется число элементов фазированной линейки и параметры амплитудного и фазового распределения питающих их токов. Исходными данными для этого служат следующие величины:

-ширина диаграммы направленности по уровню половинной мощности всей фазированной линейки в вертикальной плоскости *Δθ0.5*;

-угол наклона направления главного максимума в вертикальной плоскости *θmax*.

На третьем этапе определяется полоса частот, в которой антенна считается согласованной с питающей линией и выбирается волновое сопротивление питающей линии *W*.Исходными данными для этого служат следующие величины:

-центральная частота рабочего диапазона волн *f*(гГц);

-значение коэффициента отражения на краях рабочего диапазона частот *Gmax* .

Численный анализ характеристик антенной системы проводится в среде MATLAB [ 1 ]. Для этого разработаны специальные программы, текст которых приводится в соответствующих разделах.В них предусмотрена возможность построения соответствующих графиков и диаграмм направленности, на основании которых и производится выбор с определяемых величин.

Ниже приводится не только описание методики расчета фазированной линейки, но и основные теоретические сведения, необходимые для понимания выполняемых действий.

Исходные данные для расчета определяются двухзначным числом *mn,* в котором цифры *m* и*n*соответствуют двум последним цифрам номера студенческого билета. Их перечень приведен в таблице 1.

Таблица 1. Исходные данные для расчета.

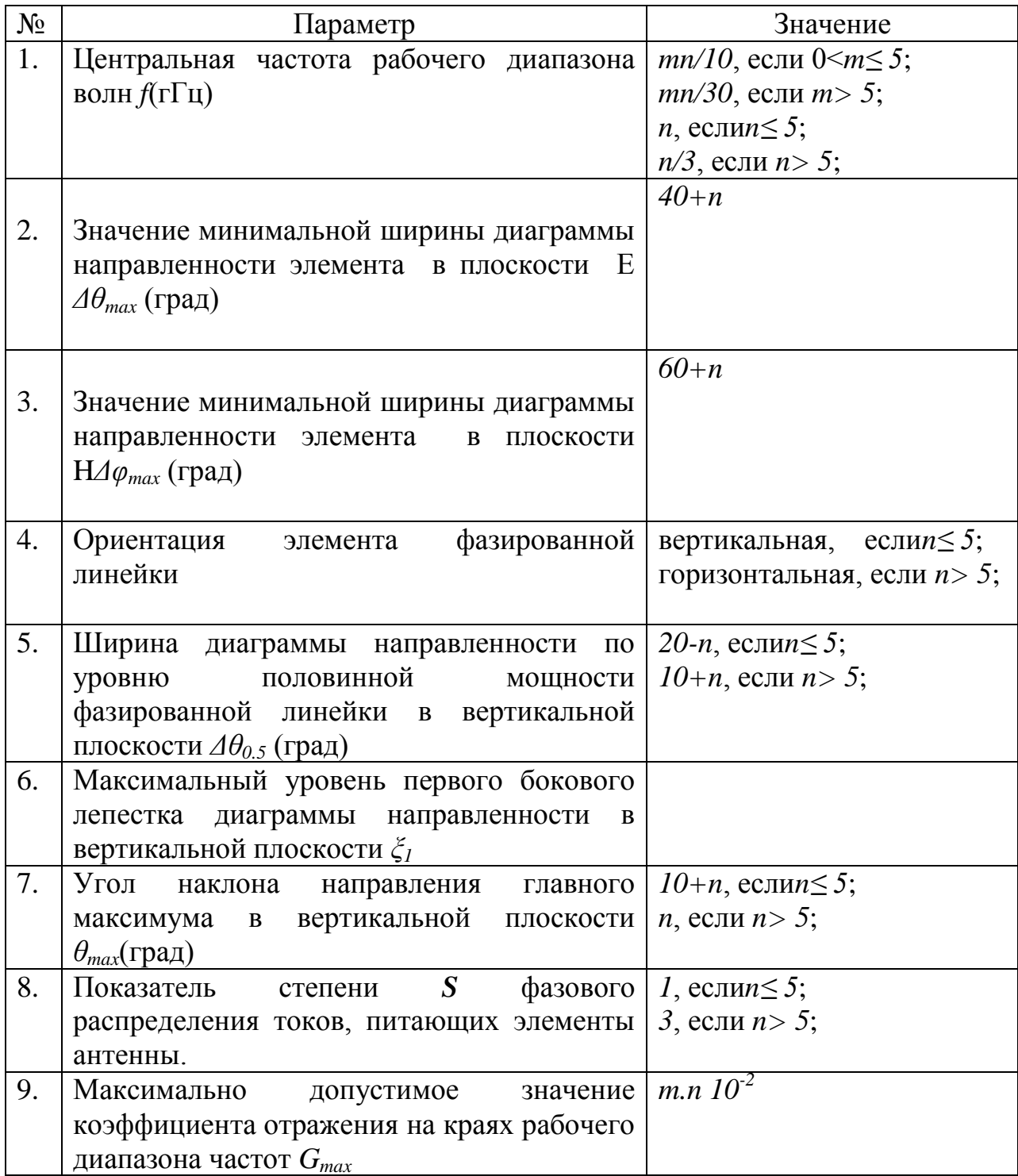

В расчетно-пояснительную записку объемом 25-30 страниц текста должны быть включены:

-титульный лист с указанием фамилии, инициалов и номера группы автора;

-задание на курсовое проектирование;

-содержание с указанием номера страниц;

-введение;

-основной текст пояснительной записки, в котором должны быть приведены необходимые обоснования выбора основных геометрических размеров антенны, итоговые диаграммы направленности и численные характеристики спроектированной антенны;

-заключение;

-список литературы.

Пояснительная записка должна быть написана лаконично. Разделы и подразделы, формулы и рисунки должны быть пронумерованы (нумерация сквозная). Размерные расчетные величины должны быть выражены в системе единиц СИ. Обозначения величин должны соответствовать ГОСТ.

### **1.Характеристики направленности антенны.**

Ниже в качестве справочных данных приведены основные сведения из теории антенн по описанию характеристик направленности.

Анализ поля излучения любой антенны проводится в сферической системе координат (рис.1). Положение точки Р в пространстве определяется кратчайшим расстоянием r до начала системы (точка O) и двумя углами  $\theta$  и . Рис. 1 поясняет определение этих величин в привязке к осям вспомогательной декартовой системы *XYZ* . Там же показана ориентация единичных ортов  $\overrightarrow{r_{0}}$  $\stackrel{\rightarrow}{r_0}$ ,  $\stackrel{\rightarrow}{\theta_0}$  $\stackrel{\rightarrow}{\theta_0}, \stackrel{\rightarrow}{\phi_0}$  $\varphi_{\scriptscriptstyle 0}^{\scriptscriptstyle 1}$ 

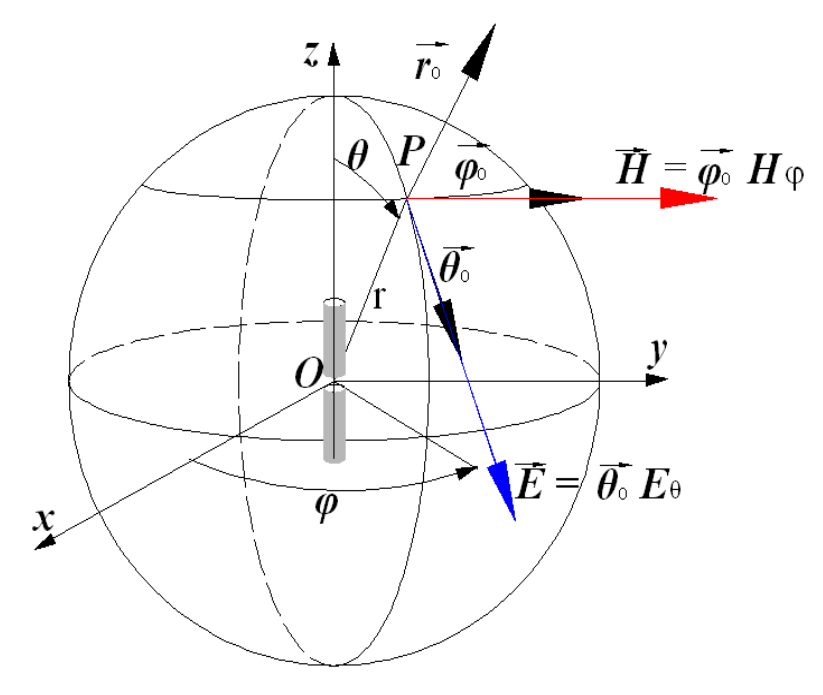

Ориентация осей вспомогательной декартовой системы выбирается исходя из удобства анализа поля излучения. На рис. 1 для примера в центре системы показан симметричный вибратор, ось которого совмещена с осью  $Z$ опорной декартовой системы.

В теории антенн поле излучения всегда анализируется в дальней (волновой) зоне, где оно представляет собой сферическую неоднородную волну. Комплексная амплитуда вектора напряженности поперечную электрического поля  $E$  этой волны в общем случае определяется двумя проекциями:

$$
\vec{E} = \vec{\theta}_0 \stackrel{\bullet}{E}_{\theta} + \vec{\varphi}_0 \stackrel{\bullet}{E}_{\varphi}
$$
 (1).

В свою очередь  $\vec{E}_{\theta}$  и  $\vec{E}_{\varphi}$  определяются в общем виде следующими выражениями:

$$
\dot{\boldsymbol{E}}_{\theta} = (\boldsymbol{E}_{\theta})_{\text{max}} f_{\theta}(\theta, \varphi) e^{i \Psi_{\theta}(\theta, \varphi)} e^{-i k r}
$$
(2),  

$$
\dot{\boldsymbol{E}}_{\varphi} = (\boldsymbol{E}_{\varphi})_{\text{max}} f_{\varphi}(\theta, \varphi) e^{i \Psi_{\varphi}(\theta, \varphi)} e^{-i k r}
$$
(3).  
3*NE*ch:

 $-(E_{\theta})_{\text{max}}$ и  $(E_{\phi})_{\text{max}}$  - амплитудные значения соответствующих проекций вектора напряженности электрического поля;

 $-f_{\phi}(\theta,\varphi)$  и  $f_{\phi}(\theta,\varphi)$  – нормированные на максимальное значение действительные положительные функции, определяющие пространственную диаграмму направленности антенны;

 $-\Psi_{\theta}(\theta,\varphi)$  и  $\Psi_{\varphi}(\theta,\varphi)$  – действительные функции, определяющие фазовую диаграмму направленности антенны;

- e<sup>-ikr</sup> - фазовый множитель, определяющий поле излучения антенны в дальней зоне как сферическую волну.

Фронт сферической волны излучаемой антенной определяется условием:

$$
r = const.
$$

функции  $f_{\phi}(\theta,\varphi)$ ,  $f_{\phi}(\theta,\varphi)$  и  $\varPsi_{\phi}(\theta,\varphi)$ ,  $\varPsi_{\phi}(\theta,\varphi)$ Легко понять, что описывают изменение амплитуд и фаз соответствующих составляющих на волновом фронте.

Простейшая антенна - элементарный электрический излучатель формирует в дальней зоне сферическую волну, определяемую лишь одной составляющей вектора напряженности электрического поля

$$
\dot{E}_{\theta} = (E_{\theta})_{\text{max}} \sin(\theta) e^{-ikr}
$$
 (4).

Лля нее

$$
f_{\theta}(\theta,\varphi) = abs(sin(\theta));
$$
  
\n
$$
\Psi_{\theta}(\theta,\varphi)=1.
$$

На рис.2 показана трехмерная поверхность, определяющая функцию направленности такой простейшей антенны, построенная в сферической системе координат. На рис. 2 показана также ось Z опорной декартовой системы, вдоль которой ориентирован отрезок тока, который и представляет собой элементарный электрический излучатель.

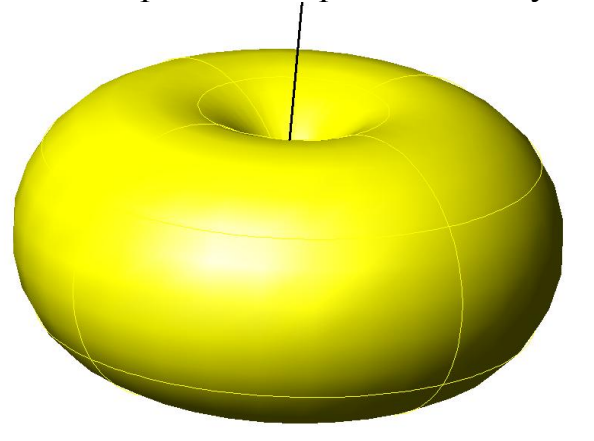

Рис. 2.

На практике, как правило, анализируются не пространственные диаграммы направленности, а ее сечения плоскостями, проходящими через центр сферической системы координат. В случае, когда поле излучения антенны в дальней зоне определяется только одной проекцией, для этих целей обычно выбирают две ортогональные плоскости - Е и Н. В плоскости Е лежит вектор напряженности электрического поля *E* , соответственно – в плоскости Н лежит вектор *Н* .

На рис. 3.а, 3.б показаны сечения пространственной диаграммы, изображенной на рис. 2, плоскостями Е и Н

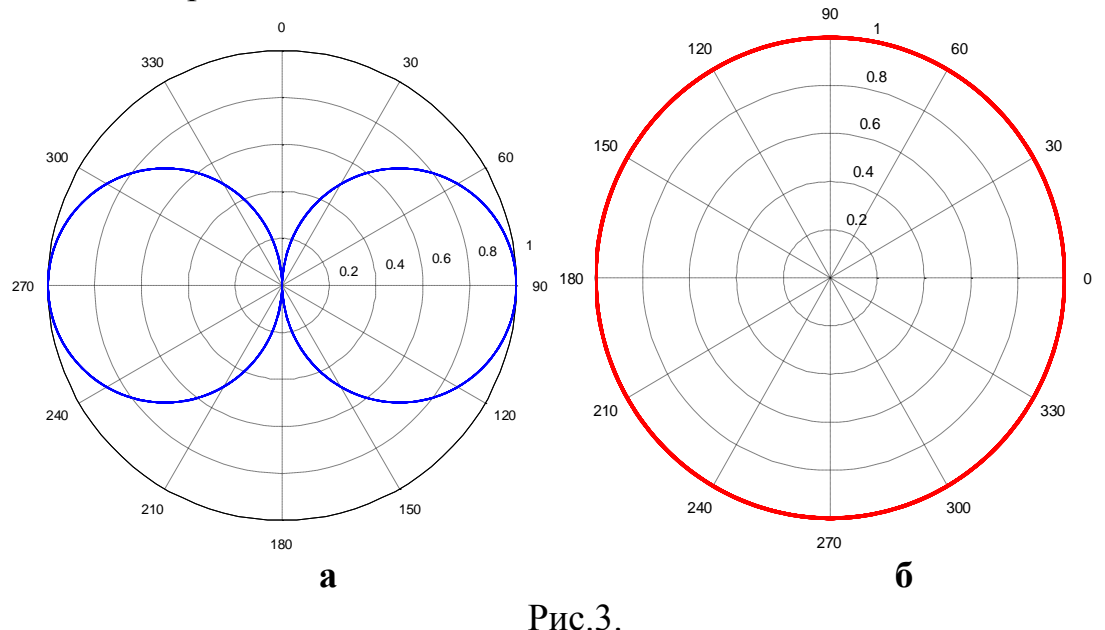

В плоскости Е, как следует из рис. 1 и 2 , изменяется только угловая координата  $\theta$ при  $\varphi$ =const. Легко понять, что диаграмма направленности антенны в плоскости Е в этом случае описывается выражением [2, 3]:

 $f_{\mathcal{A}}(\theta, \varphi = const) = f_{E}(\theta) = \sin(\theta)$  $(5)$ .

Именно эта зависимость и построена на рис. 3.а в полярной системе координат.

В плоскости Н, как следует из рис. 1 и 2, изменяется только угловая координата  $\varphi$ при  $\theta = \pi/2$ . В этом случае диаграмма направленности антенны описывается выражением:

$$
f_{\theta}(\theta=\pi/2,\varphi)=f_H(\varphi)=1\qquad \qquad (6).
$$

Ей соответствует диаграмма на рис.3.6

Выше была рассмотрена для примера простейшая диаграмма направленности, обладающая осевой симметрией. На рис. 4 в качестве примера показан случай, когда такой осевой симметрии нет. Приведенная диаграмма направленности относится к одной из плоскостей Е или Н. Большая часть энергии излучается в пределах главного лепестка. Его ориентация в пространстве определяется направлением главного максимума  $\theta_{max}$ . Кроме того имеются несколько боковых лепестков.

К параметрам антенны относятся:

-ширина диаграммы направленности (ширина главного лепестка диаграммы направленности) по уровню половинной мощности  $\Delta\theta_0$ 5.

-количество боковых лепестков М;

-направления максимумов для каждого из боковых лепестков  $\theta_i$  (*i* -номер бокового лепестка)

-уровень каждого из боковых лепестков, соответствующий максимальному значению диаграммы направленности в пределах бокового лепестка  $\zeta_i$ ;

-направления нулевого излучения, которых функция,  $\, {\bf B}$ описывающая диаграмму направленности, обращается в ноль  $\theta_{0i}$ .

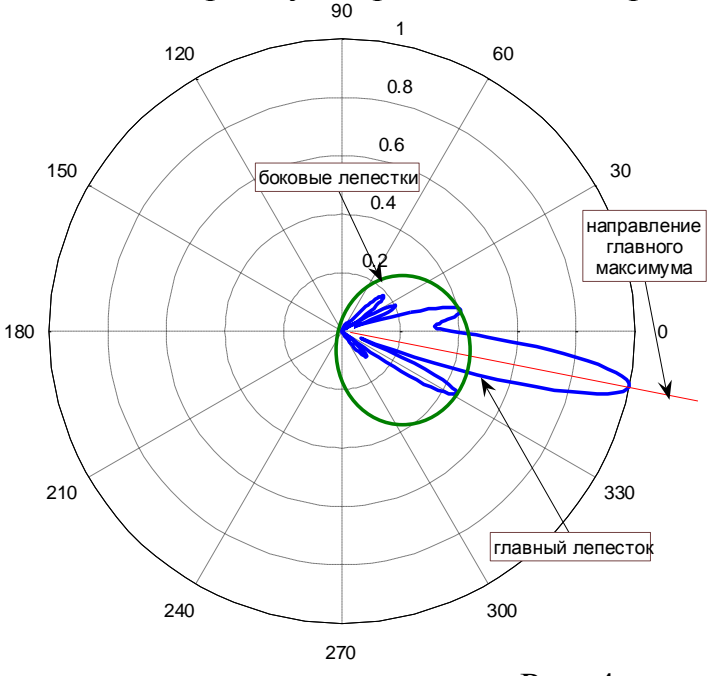

 $P$ ис. 4.

Для определения этих величин удобно пользоваться соответствующей диаграммой направленности, построенной в декартовой системе координат. Она показана на рис. 5. Приведен пример диаграммы, симметричной относительно направления главного максимума - оси *θ*=0.

В общем случае зависимость от координаты *θ* не обязательно определяет диаграмму в плоскости Е. Поэтому индекс у  $f(\theta)$  отсутствует.

На рис.5 нумерация направлений нулевого излучения *θ0i* и направлений максимумов боковых лепестков *θ<sup>i</sup>* выполняется с помощью индекса *i* принимающего положительное или отрицательное значение в зависимости от расположения указанных элементов относительно направления главного максимума.

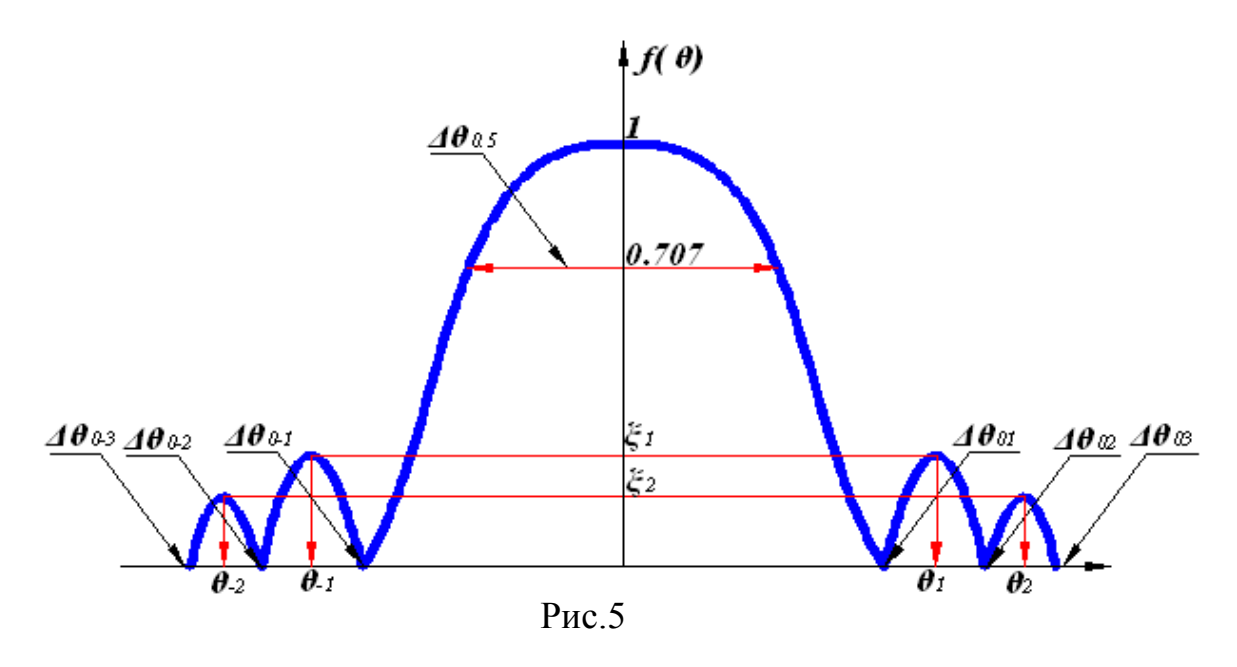

**2.Первый этап. Определение диапазона возможных значений основных геометрических размеров элементов, составляющих линейку.**

### **2.1. Выбор размеров симметричного вибратора.**

Основным элементом антенны базовой станции является симметричный вибратор. Его эскиз с указанием геометрических размеров приведен на рис.7. Симметричный вибратор представляет собой два идеально проводящих цилиндрических проводника одинаковой длины *l/2* и диаметром *а* (рис. 7). Эти проводники носят названиеплеч симметричного вибратора.

Питание симметричного вибратора осуществляется со стороны торцов плеч, обращенных к центру системы координат – точке *О*.

Поле излучения в дальней зоне определяется в сферической системе координат с центром в точке  $\boldsymbol{0}$ , началом и направлением отсчета углов  $\theta, \varphi$ соответствующим рис. 7. Единственная составляющая напряженности электрического поля определяется выражением [2]:

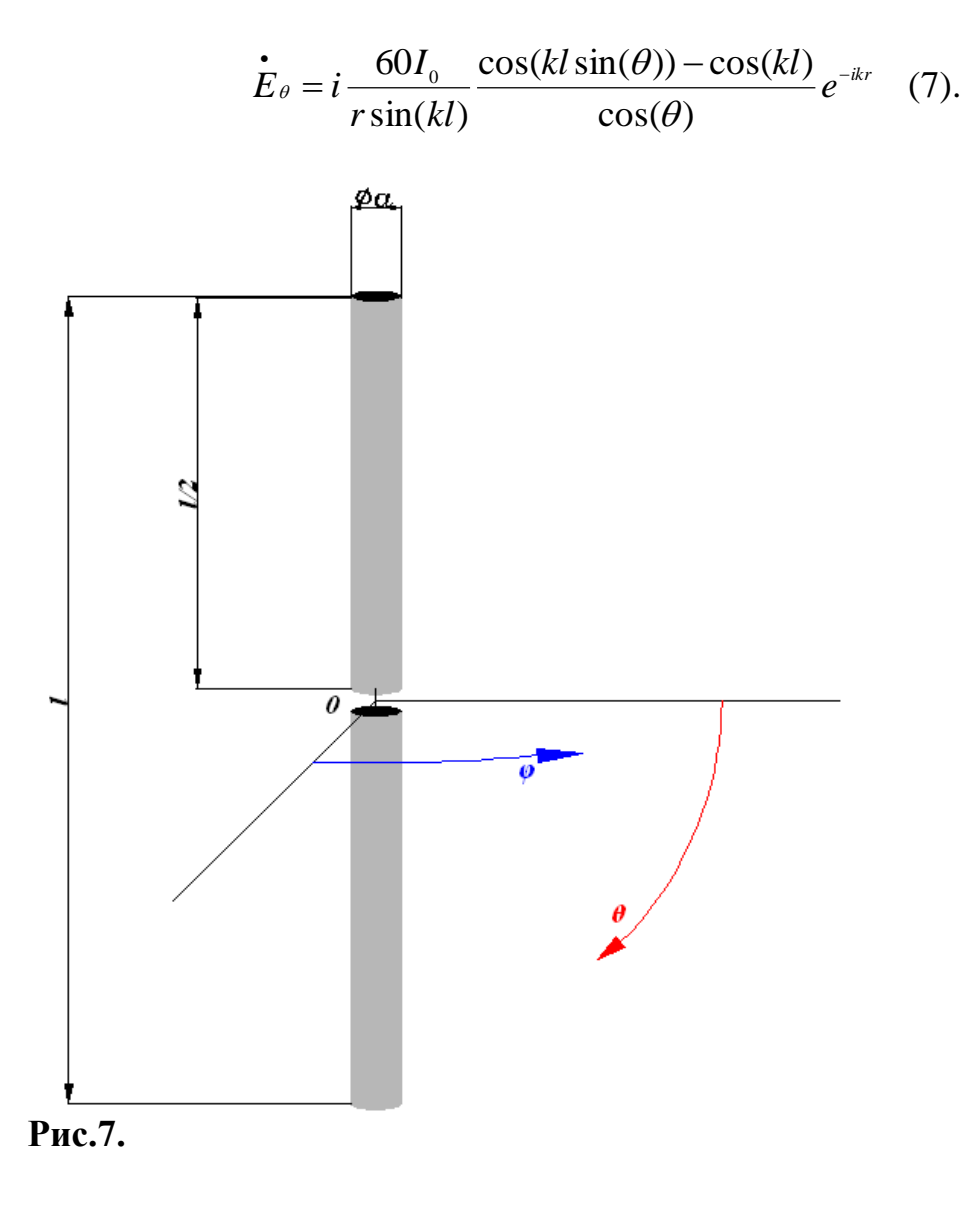

Здесь:

 $I_0$  - комплексная амплитуда тока в точках подключения питания (в точках, соответствующих торцам плеч, обращенным к центру сферической системы  $\boldsymbol{0}$ :

 $k$  – волновое число, определяемое формулой

$$
k = \frac{2\pi}{\lambda} \tag{8};
$$

 $\lambda$ -ллина волны.

Для дальнейшего анализа удобно ввести безразмерный параметр  $l_n$ , имеющий смысл нормированной длины симметричного вибратора:

$$
l_n = \frac{l}{\lambda}; \qquad kl = 2\pi l_n \tag{9}
$$

Нормированные на максимальное значение функции, определяющие диаграммы направленности симметричного вибратора плоскостях Е и Н определяются следующими выражениями:

$$
f_E(\theta) = abs\left(\frac{\cos(2\pi l_n \sin(\theta)) - \cos(2\pi l_n)}{(1 - \cos(2\pi l_n))\cos(\theta)}\right)
$$
для плоскости E (10),  

$$
f_H(\varphi) = 1
$$

На первом этапе курсового проектирования необходимо исследовать характеристики направленности симметричного вибратора и определить диапазон возможных значений параметра  $l_n$ , Расчеты удобно провести в среде MATLAB [1]. Ниже приводится пример программы SVEH(скрипта по терминологии среды MATLAB), который может быть использован для этих исследований.

```
%диаграмма направленности симметричного вибратора%
ln=input ('ввод соотношения длины волны и длины плеча вибратора
ln=')
p=input ('ввод p=1 для плоскости E и p=-1 для плоскости H p=')
teta = -pi: 0.01:pi;if p>0%расчет диаграммы направленности СВ в плоскости E%
DNCV=abs((cos((2*pi*ln).*sin(teta)) - cos(2*pi*ln))./(1-cos(2*pi*ln)). *cos(teta));
else
    % расчет диаграммы направленности СВ в плоскости Н%
   DNCV=(teta+1)./(teta+1);
end
%Если необходимо построить диаграмму направленности в полярной
системекоординат ввести ck=1, для декартовой - ck=0
ck=input ('ввод ck=1 для полярной системы или ck=-1 для
декартовой р=')
if ck>0
    polar (teta, DNCV)
else
    %значения угла в градусы
    teta = (180/pi). *teta;
    plot (teta, DNCV)
end
```
Минимальное значение параметра  $l_n$  следует выбрать равным 0.1. Как показывают примеры численного анализа, при меньших значениях $l_n$  входное сопротивление симметричного вибратора становится неприемлемо низким.

В программе SVEH предусмотрен параметр ск, значения которого определяют выбор системы координат для построения диаграммы направленности. В рассматриваемом случае следует проводить построение в полярной системе, что соответствует значению*ck=1*.

Диапазон изменения параметра *l<sup>n</sup>* следует выбрать таким образом, чтобы на диаграмме направленности симметричного вибратора в плоскости Е имелось бы только два лепестка ориентированных в направлении  $\theta_{max} = 0^0$  и  $\theta_{max} = 180^\circ$ . На рис. 8 приведен пример такой диаграммы в плоскости Е, рассчитанной для нормированной длины симметричного вибратора $l_n = 0.3$ .

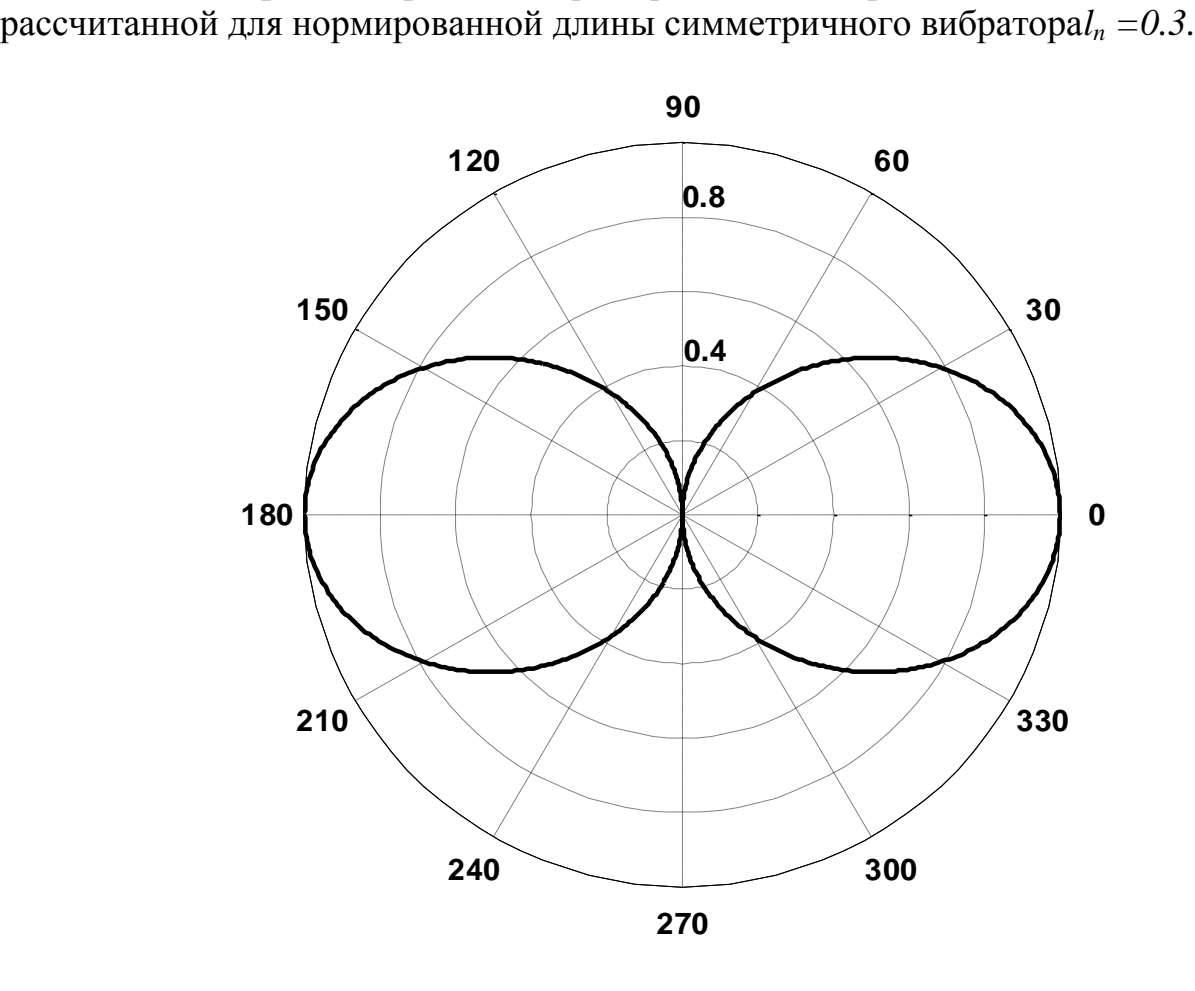

Рис.8.

Увеличение *l<sup>n</sup>* приводит к появлению боковых лепестков на диаграмме направленности в плоскости Е. На рис.9 приведен пример диаграммы, рассчитанной для нормированной длины плеча симметричного вибратора*ln=0.7.*На ней наблюдается значительный уровень боковых лепестков.

В плоскости Н,благодаря осевой симметрии антенны, диаграмма направленности представляет собой единичную окружность с центром в начале координат. Ее исследования проводить не требуется.

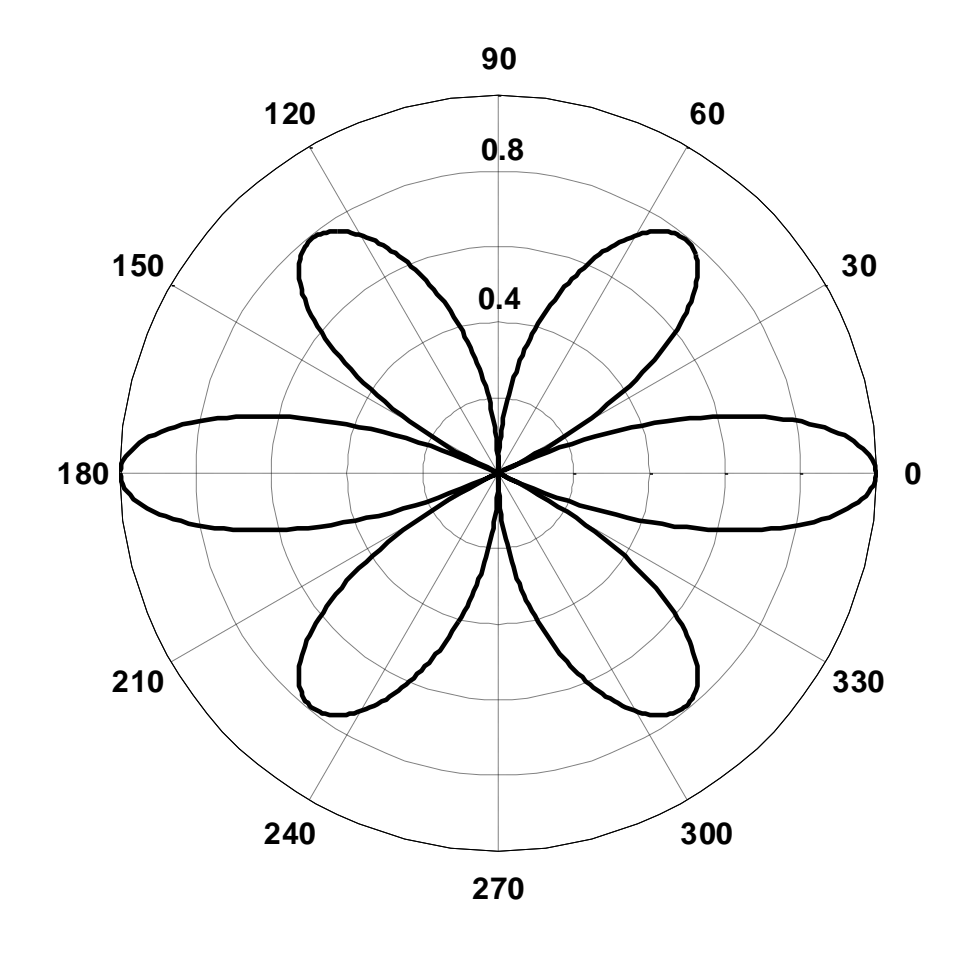

Рис.9.

После определения диапазона допустимых значений параметра*l<sup>n</sup>* необходимо исследовать влияние его величины на ширину диаграммы направленности симметричного вибратора в плоскости Е.

Значения параметра *ln*при этом следует выбирать из определенного выше диапазона. Их числодолжно быть не менее 5. Для каждого выбранного в процессе анализа значения параметра *l<sup>n</sup>* следует определить ширину главного лепестка диаграммы направленности по уровню половинной мощности *Δθ0.5*.Для определения этих параметров следует воспользоваться диаграммой направленности в декартовой системе координат,что соответствует значению*ck=-1*.

На рис.10 приведена диаграмма направленности симметричного вибратора в плоскости Е, построенная для нормированной длины плеча симметричного вибратора*ln=0.3.* На ней отмечено значение *Δθ0.5*, соответствующее уровню половинной мощности:

$$
f_E(\theta) = \frac{1}{\sqrt{2}}.
$$

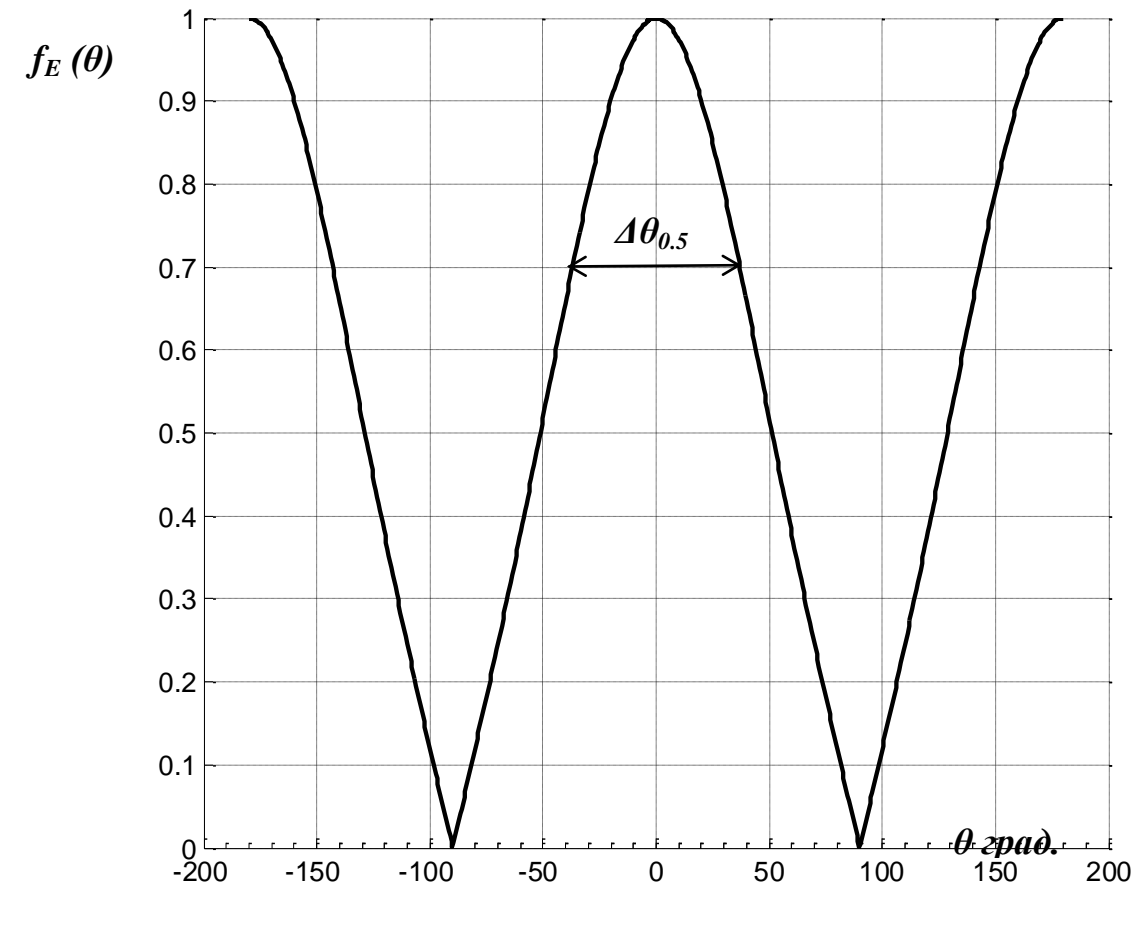

 $P$ ис 10

 $\Pi$ <sup>o</sup> результатам численного построить анализа следует зависимость $\mathcal{A}\theta_{0.5}(l_n)$ . Построенная основой зависимость служит ЛЛЯ дальнейшего анализа.

### 2.2. Выбор расстояния между вибратором и экраном.

Симметричный вибратор, характеристики направленности которого анализировались в предыдущем разделе, не обеспечивает однонаправленного излучения. Для получения диаграммы направленности с единственным металлический главным лепестком используется плоский экран контррефлетор [2, 3]. Задача экрана – переотразить волну падающую на него в сторону симметричного вибратора (рис.11). Параметры такой антенной определяются расстоянием вибратором системы  $\boldsymbol{d}$ между  $\mathbf{M}$ контррефлектором (рис. 11).

В первом приближении анализ поля излучения такой антенной системы проводится с учетом следующих упрощающих допущений:

-полагается, ЧTO экран представляет собой бесконечную плоскость параллельную плечам симметричного вибратора

-экран полагается идеально проводящим.

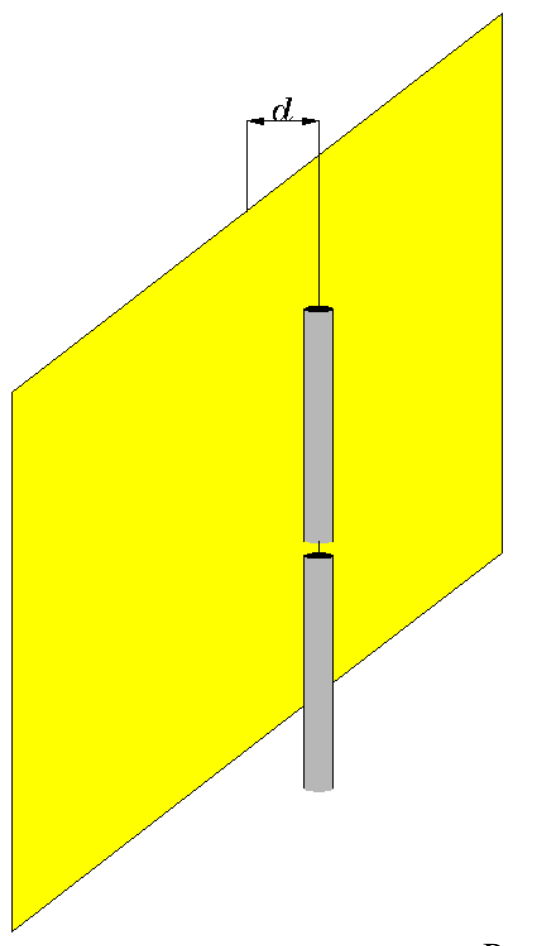

Рис. 11.

Тогда анализ поля излучения можно проводить с использованием метода зеркальных отображений [2 ]. Реальная антенная система, состоящая из вибратора и расположенного на расстоянии *d* экрана (рис. 12.) заменяется системой двух одинаковых вибраторов, разнесенных на расстояние *2d*. Токи, питающие эти вибраторы, сдвинуты по фазе на угол  $\pi$ .

Анализ характеристик направленности такой антенной системы проводится в сферической системе координат, начало которой расположено в середине линии, соединяющей центры реального вибратора и его зеркального изображения (рис.12).

Начало и направление отсчета угла  $\theta$  в плоскости Е и угла  $\varphi$  в плоскости Н соответствует рис.12.

Для дальнейшего анализа вводится безразмерный параметр *dn*, имеющий смысл нормированного расстояния между экраном и симметричным вибратором:

$$
d_n = \frac{d}{\lambda}; \qquad kd = 2\pi d_n \qquad (13).
$$

плоскость Е  $2d$ плоскость Н Φ

Рис.12

Ненормированные функции, определяющие диаграммы направленности симметричного вибратора с плоским экраном в плоскостях Е и Н определяются следующими выражениями:

$$
f_E(\theta) = abs\left(\frac{\cos(2\pi l_n \sin(\theta)) - \cos(2\pi l_n)}{\cos(\theta)} \sqrt{1 + \cos(\pi - 2\pi l_n \cos(\theta))}\right)
$$
(14);

$$
f_H(\varphi) = abs\left(\sqrt{1 + \cos(\pi - 2\pi d_n \cos(\varphi))}\right) \quad (15).
$$

Выражения (14) и (15) позволяют провести численное исследование характеристик направленности системы симметричного вибратора и экрана и определить диапазон возможных значений параметра  $d_n$ . Следует отметить, что диаграмма направленности в плоскости Е зависит не только от  $d_n$ , но и от нормированной длины плечаl<sub>n</sub>.

Расчеты удобно провести в среде МАТLАВ [1]. Ниже приводится пример программыSVREFEH, которая может быть использована для этих нелей.

```
%диаграмма направленности симметричного вибратора с плоским
металлическим экраном - контррефлектором%
ln=input ('ввод соотношения длины волны и длины плеча вибратора
ln=')
p=input ('ввод p=1 для плоскости E и p=-1 для плоскости H p=')
dn=input ('ввод соотношения длины волны и расстояния между
вибратором и экраном dn=')
teta=-pi/2:0.01:pi/2;
%вычисление множителя, учитывающего реакцию контррефлектора
DNREF=sqrt(1+cos(pi-(2*pi*dn).*cos(teta)));
if p>0%расчет диаграммы направленности СВ в плоскости E
```

```
DNCV=abs((cos((2*pi*ln).*sin(teta))-cos(2*pi*ln))./((1-
cos(2*pi*ln)). *cos(teta));
%расчет ненормированной диаграммы направленности СВ и рефлектора 
в плоскости Е
     DNCVREF=DNCV.*DNREF;
     %нормировка диаграммы
     M=max(DNCVREF);
     DNCVREF=DNCVREF./M;
else
     %расчет диаграммы направленности СВ в плоскости H
   DNCV = (teta+1)./(teta+1);
     %расчет ненормированной диаграммы направленности СВ и 
рефлектора в плоскости Е
     DNCVREF=DNCV.*DNREF;
     %нормировка диаграммы
     M=max(DNCVREF);
     DNCVREF=DNCVREF./M;
end
%Если необходимо построить диаграмму направленности в полярной 
системекоординат ввести ck=1, для декартовой - ck=0
ck=input('ввод ck=1 для полярной системы или ck=-1 для 
декартовой р=')
if ck>0
     polar(teta,DNCVREF)
else
     %значения угла в градусы 
    teta=(180/pi). *teta;
     plot(teta,DNCVREF)
end
```
Как и в случае анализа характеристик направленности симметричного вибратора, следует определить диапазон возможных значений *d<sup>n</sup>* исходя из требований сохранения формы диаграммы направленности всей антенной системы как в плоскости Е, так и в плоскости Н. Численные исследования показывают, что увеличение нормированного расстояния между экраном и вибратором приводит к появлению провала в направлениях *θ =0*(для плоскости Е) и $\varphi = 0$  (для плоскости Н).

На рис.13.а, 13.б и 14.а, 14.б приведены диаграммы направленности системы «экран – вибратор» в плоскости Е и Н, рассчитанные с помощью программы SVREFEH. Расчет проводился для*l<sup>n</sup> =0.3;dn=0.2* (рис.13,14.а) и *l<sup>n</sup> =0.3;dn=0.9* (рис.13,14.б).

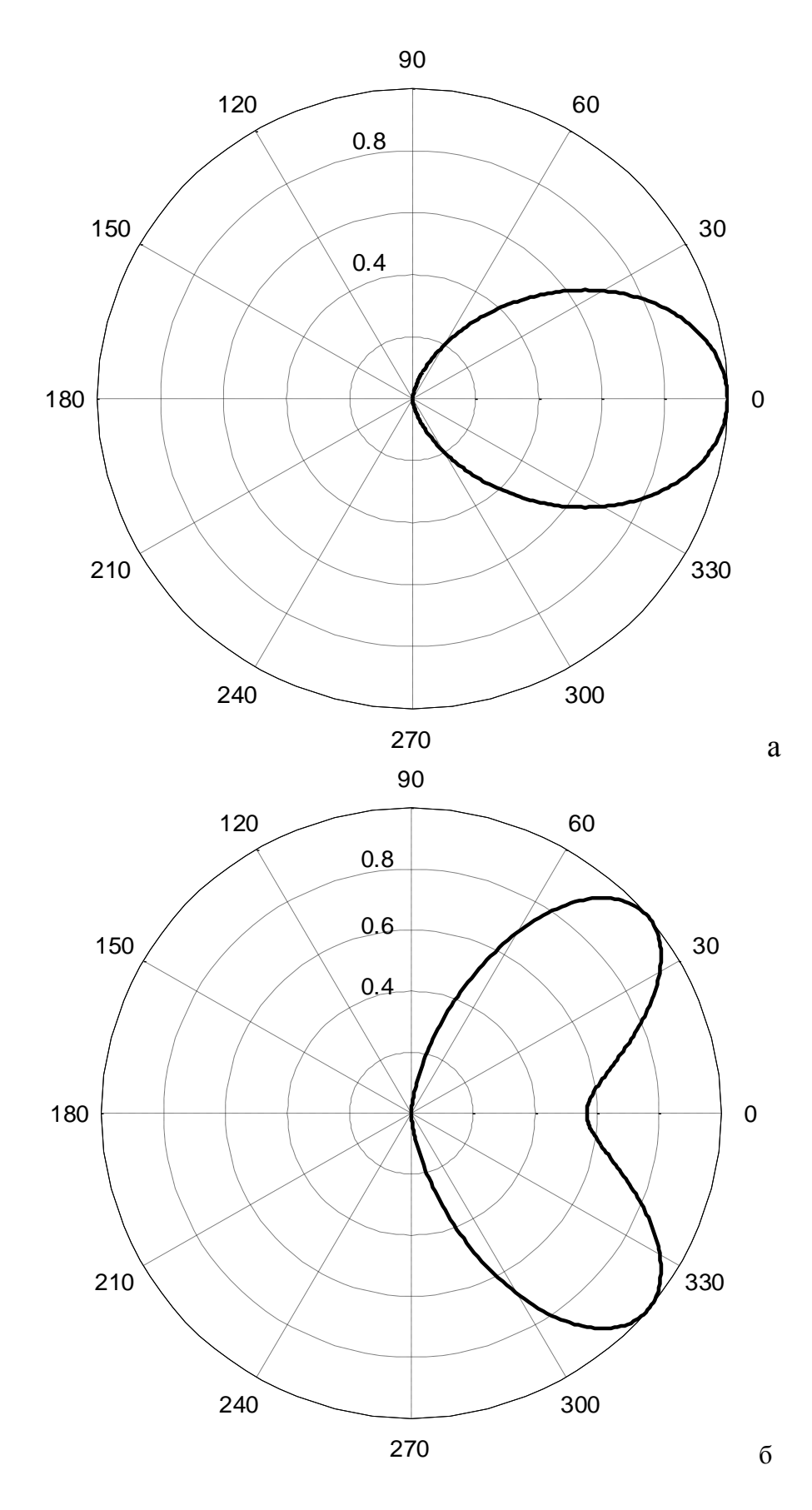

Рис.13.

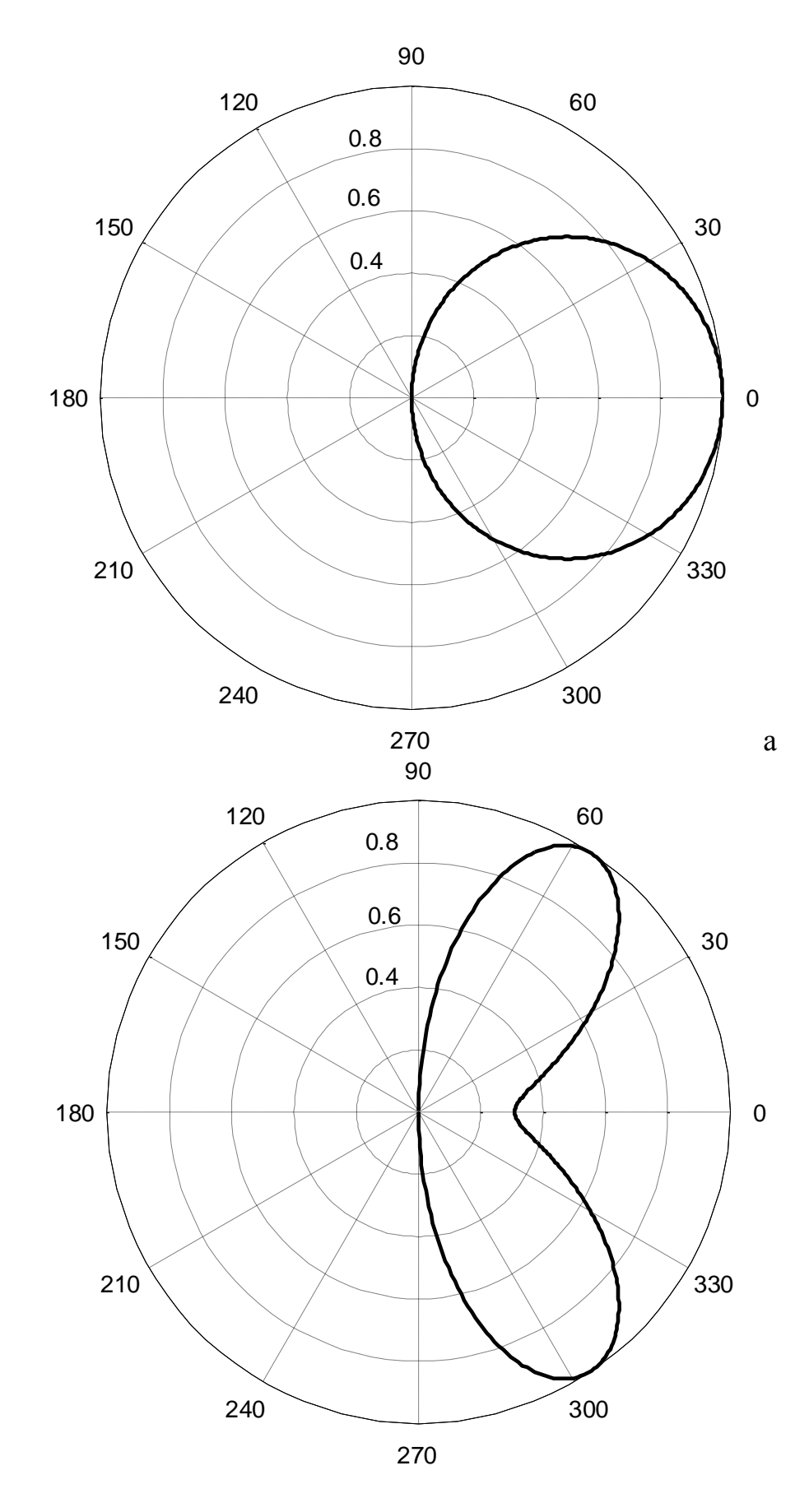

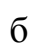

Рис.14.

Необходимо провести численный анализ диаграмм направленности симметричного вибратора с плоским металлическим экраном в плоскости Е и Н. В первом случае, поскольку диаграмма направленности зависит и от нормированной длины плеча*ln*, расчет следует выполнить для 3 значений *l<sup>n</sup>* из выбранного ранее диапазона его допустимых значений.

Как и при численном анализе диаграммы направленности симметричного вибратора необходимо провести расчет, используя не менее 5 значений параметра *d<sup>n</sup>* для каждого из 4 вариантов расчета (один – для плоскости Н, и три для плоскости Е). Для каждого варианта расчета следует определить ширину главного лепестка диаграммы направленности по уровню половинной мощности:*Δθ0.5* для плоскости Е и *Δφ0.5* для плоскости Н.Для определения этих параметров следует воспользоваться диаграммой направленности в декартовой системе координат, как это описано выше.

По результатам численного анализа построить зависимости *Δθ0.5(dn)*и  $\Delta\varphi_0$ <sub>5</sub> $(d_n)$ для плоскостей Е и Н и сделать вывод о влиянии на эти величины параметров *dn*и *ln*. Для каждого варианта определить диапазон допустимых значений нормированного расстояния между экраном и симметричным вибратором по заданному значению минимальной ширины диаграммы направленности в соответствующей плоскости:

$$
\Delta \theta_{0.5}(d_n) \geq \Delta \theta_{max} \Delta \varphi_{0.5}(d_n) \geq \Delta \varphi_{max}.
$$

### **3.Второй этап. Определение числа элементов фазированной линейки и выбор параметров фазового и амплитудного распределения питающих их токов.**

На этом этапе элементы (симметричные вибраторы с плоским металлическим экраном) объединяются в единую систему. В результате формируется фазированная линейка, состоящая из N элементов, расположенных на одной вертикальной оси и на одинаковом расстоянии *b* друг от друга – рис. 15.а,б.

В соответствии с заданием на курсовое проектирование выбирается ориентация симметричных вибраторов. При вертикальной ориентации вертикальная плоскость совпадает с плоскостью Е элемента, при горизонтальной ориентациивертикальная плоскость совпадает с плоскостью Н элемента.

Ширина диаграммы направленности в вертикальной плоскости такой антенны определяется только значениями N иb и (в первом приближении) не зависит от диаграммы направленности элемента в соответствующей плоскости (Е или Н).

Ширина диаграммы направленности в горизонтальной плоскости совпадает с диаграммой направленности элемента в соответствующей плоскости (Е или Н).

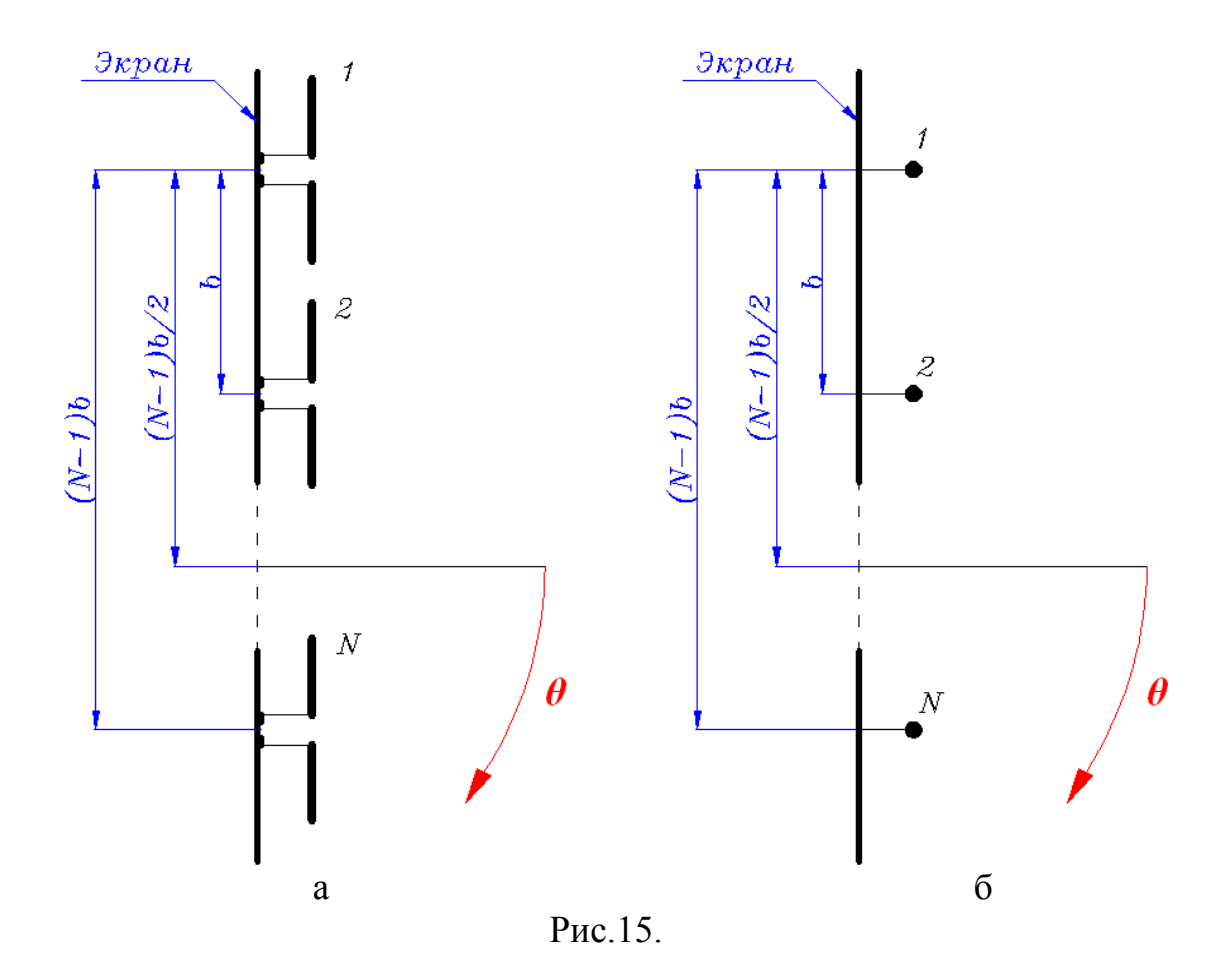

Изменение расстояния между элементами b сказывается не только на диаграмме направленности в вертикальной плоскости, но и на значении входного сопротивления элемента. Поэтому ниже определяется диапазон допустимых значений этой величины, а окончательный выбор производится на этапе обеспечения согласования антенны с питающей линией.

Определение ширины диаграммы направленности производится для равномерного амплитудного и фазового распределения токов, питающих элементы (амплитуды и фазы всех токов одинаковы). При этом диаграмма направленности линейки симметрична относительно горизонтальной оси.

Изменение направления главного максимума производится с помощью установки в соответствии с заданием определенного фазового распределения и подбора его параметров в результате численного анализа.

Затем с помощью подбора параметров амплитудного распределения устанавливается заданный уровень боковых лепестков.

### **3.1.Определение числа Nэлементов фазированной линейкии выбор расстояния bмежду ними.**

Поле излучения фазированной линейки определяется в сферической системе координат, центр которой расположен в точке, соответствующей середине расстояния между элементами *(N-1)b/2*(рис.15). Напряженность электрического поля такой антенны определяется, как и ранее, единственной проекцией. Для вертикальной ориентации симметричных вибраторов (рис.15.а) это  $E_{\theta}$ , а для горизонтальной -  $E_{\phi}$ . Диаграммы направленности в вертикальной плоскости для двух взаимно ортогональных ориентаций определяются зависимостью от угла  $\theta$ . Следует отметить. Что в для обеих ориентаций элемента решетки здесь выбрано единой направление отсчета vгла  $\theta$ .

Поле излучения фазированной линейки определяется как суперпозиция полей от N отдельных элементов [1]. Для вертикальной поляризации:

$$
\dot{E}_{\theta} = \dot{E}_{\theta 1} + \dot{E}_{\theta 2} e^{ikbsin(\theta)} + ... + \dot{E}_{\theta N} e^{i(N-1)kbsin(\theta)} \qquad (15).
$$

$$
3\text{\rm\underline{a}}\text{съ}
$$

$$
\dot{E}_{\theta} = i \frac{84.5I_j e^{-i\psi_j}}{r \sin(kl)} \frac{\cos(kl\sin(\theta)) - \cos(kl)}{\cos(\theta)} \sqrt{1 + \cos(\pi - kd\cos(\theta))} e^{-ikr} (16);
$$

 $I_i$  и  $\psi_i$  -амплитуда и фаза тока, питающего *j* элемент фазированной линейки.

Для горизонтальной поляризации:

$$
\dot{\boldsymbol{E}}_{\varphi} = \dot{\boldsymbol{E}}_{\varphi 1} + \dot{\boldsymbol{E}}_{\varphi 2} e^{ikbsin(\theta)} + ... + \dot{\boldsymbol{E}}_{\varphi N} e^{i(N-1)kbsin(\theta)} \quad (17).
$$

Здесь

$$
\dot{E}_{\varnothing} = i \frac{84.5 I_j e^{-i \psi_j}}{r \sin(kl)} \sqrt{1 + \cos(\pi - kd \cos(\theta))} e^{-ikr}
$$
 (18).

При записи выражений (15), (17) фаза первого элемента полагалась равной нулю. Остальные фазы отсчитывались от этого значения.

Для дальнейшего анализа вводится безразмерный параметр  $b_n$ . имеющий смысл нормированного расстояния между элементами:

$$
b_n = \frac{d}{\lambda}; \qquad kb = 2\pi b_n \tag{19}
$$

Для определения диапазона возможных значений расстояния между элементами полагается, что амплитуды  $I_i$  и фазы  $\psi_i$ токов на всех элементах фазированной линейки одинаковы. Не нарушая общности, полагаем  $\psi_i = 0$ . Фаза элементов линейки определяется только геометрией их расположения [ 2, 3 ]. Тогда ненормированные диаграммы направленности фазированной линейки в вертикальной плоскости определяются соотношениями:

$$
F_E(\theta) = f_E(\theta)abs\left(\frac{\sin(N\pi b_n \sin(\theta))}{\sin(\pi b_n \sin(\theta))}\right) \text{ and } \text{ beptukambn\check{\theta}} \text{ nonapusaluh (20)};
$$
  

$$
F_H(\varphi) = f_H(\varphi)abs\left(\frac{\sin(N\pi b_n \sin(\varphi))}{\sin(\pi b_n \sin(\varphi))}\right) \text{ and } \text{ topta\check{\theta}} \text{ nonapusaluh (21)}.
$$

Здесь  $f_E(\theta)$  и  $f_H(\varphi)$  ненормированные функции направленности для симметричного вибратора с экраном, определяемые выражениями (14) и (15).

Необхолимо исследовать характеристики направленности фазированной линейки и по заданному значению ширины диаграммы направленности по уровню половинной мощности в вертикальной плоскости  $\Delta\theta_0$  (град) определить число элементов Nлинейки и диапазон возможных изменений параметра  $b_n$ ,

Изменение расстояния между элементами b и количества элементов **Мприводит:** 

изменению ШИРИНЫ главного лепестка диаграммы  $-{\bf K}$ направленности:

-к изменению количества боковых лепестков и изменению их уровня.

Следует учесть, что при вертикальном расположении элементов фазированной линейки, расстояние между ними не может быть меньше длины симметричного вибратора.

Численное исследование характеристик направленности удобно MATLAB [ 1 ]. Ниже приводится провести среде пример  $\overline{B}$ программыDNFL1, которая может быть использована для этих целей. При выполнении расчетов необходимо задать геометрические размеры  $l_n$  и  $d_n$  из диапазона допустимых значений, определенного на первом этапе. Поскольку анализ проводится в предположении, что характеристики элемента не влияют на диаграмму направленности фазированной линейки в вертикальной плоскости, значения  $l_n$  и  $d_n$ , используемые в дальнейших расчетах, должны соответствовать середине диапазона допустимых значений. Ориентация симметричного вибратора, как упоминалось выше, определяет какая плоскость - Е или Н- соответствует вертикали.

```
%диаграмма направленности линейки излучателей.
%В качестве элемента - симметричный вибратор с плоским
металлическимэкраном - контррефлектором.
%Амплитудное и фазовое распределение -равномерное.
ln=input ('ввод соотношения длины волны и длины плеча вибратора
ln=')
p=input ('ввод p=1 для плоскости E и p=-1 для плоскости H p=')
dn=input ('ввод соотношения длины волны и расстояния между
вибратором и экраном dn=')
teta = -pi/2:0.001:pi/2;%вычисление множителя, учитывающего реакцию контррефлектора
DNREF=sqrt(1+cos(pi-(2*pi*dn).*cos(teta)));
if p>0%расчет диаграммы направленности СВ в плоскости Е
DNCV=abs((cos((2*pi*ln).*sin(teta)) - cos(2*pi*ln))./(1-cos(2*pi*ln)). *cos(teta));
% расчет ненормированной диаграммы направленности СВ и рефлектора
в плоскости Е
    DNCVREF=DNCV. *DNREF:
else
    %расчет диаграммы направленности СВ в плоскости Н
    DNCV = (teta+1)./(teta+1);
    %расчет ненормированной диаграммы направленности СВ и
рефлектора в плоскости Е
    DNCVREF=DNCV. * DNREF;
```

```
end
  % диаграмма направленности линейки симметричных вибраторов из N
элементов%
    N=input ('ввод числа элементов в линейке N=')
    bn=input ('ввод отношения расстояния между элементами в
линейке к длине волны bn=')
DNSIS=abs(sin((N*pi*bn).*sin(teta))./sin((pi*bn).*sin(teta)));
DNLIN1=DNCVREF. *DNSIS;
    %нормировка диаграммы направленности
M = max(DNLIN1);
    DNLIN=DNLIN1./M:
%Если необходимо построить диаграмму направленности в полярной
системе
% координат ввести ck=1, для декартовой ck=0
ck=input ('ввод ck=1 для полярной системы или ck=-1 для
декартовой р=')
if ck>0
    polar (teta, DNLIN)
else
    %значения угла в градусы
    teta=(180/pi). *teta;
    plot (teta, DNLIN)
end
```
Используя приведенную выше программу, следует определить число элементов N, обеспечивающих заданную ширину диаграммы направленности в вертикальной плоскости. Для этого строятся диаграммы направленности в декартовой системе координат (переменная с $k = 0$ ) для  $N=3, 4, 5...$  и по ним оценивается соответствующая ширина диаграммы направленности  $\Delta\theta_{0.5}(N,bn)$ . Увеличение Nприводит к сужению диаграммы направленности.

Отношение расстояния между элементами в линейке к длине волны выбирается равным  $bn = 0.7$ .

Предварительное значение Nсоответствует условию:

 $\Delta\theta_{0.5}(N,bn) < \Delta\theta_{0.5}$  (22).

Следует обеспечить выполнение данного условия с запасом, так как изменение амплитудного и фазового распределения, предусмотренное в дальнейших расчетах, приведет к его расширению.

 $\prod$ <sup>O</sup> $C$  $\prod$  $C$  $\prod$  $C$ следует провести этого исследование диаграммы фазированной линейки в вертикальной плоскости, направленности изменяярасстояние между элементами в линейке (параметр bn). Значение N при этом фиксируется. Диаграммы направленности и в этом случае удобно строить в декартовой системе координат, определяя по ним уровень первого бокового лепестка  $\zeta_1(N,bn)$ . Меняя значение *bn* необходимо добиться выполнения условия:

### $\xi_l(N, bn) < \xi_l(23)$ .

На рис. 16 приведена диаграмма направленности фазированной линейки в декартовой системе координат, построенная с помощью

приведенной выше программы для вертикально ориентированных вибраторов и следующих значений параметров:

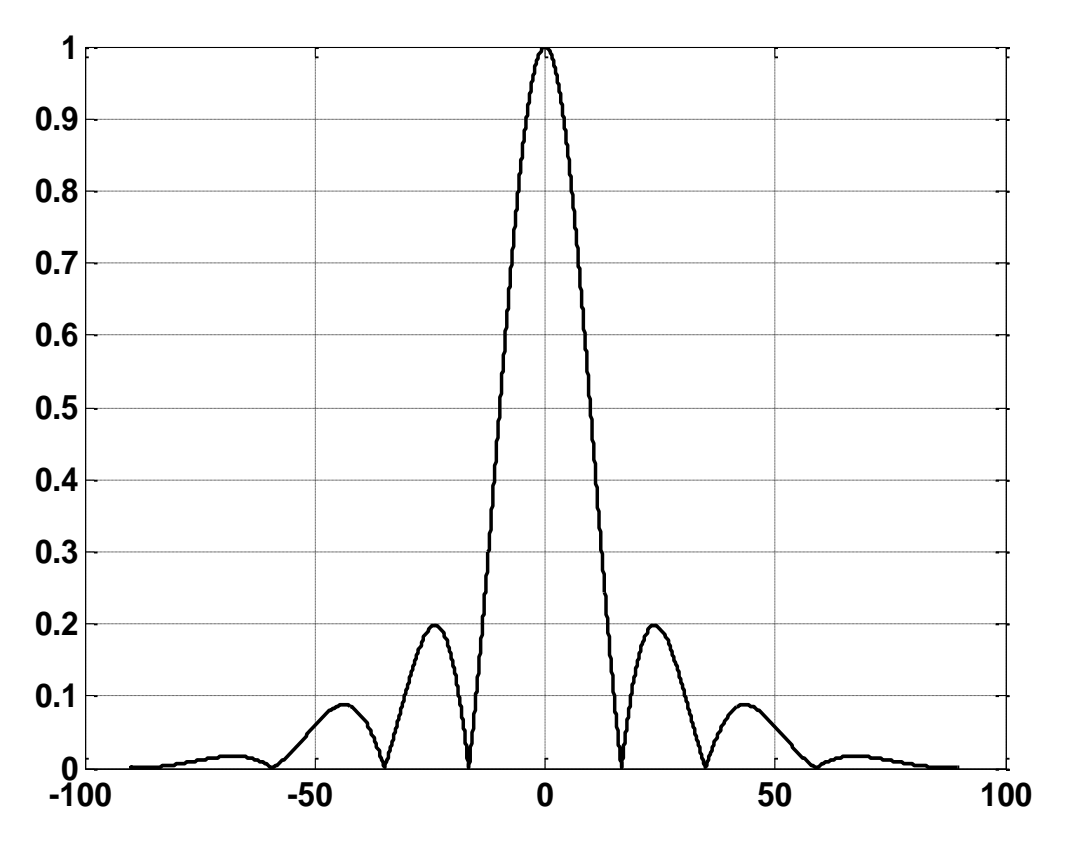

*ln= 0.3; dn=0.2; N=5; bn=0.7*.

Рис.16.

Ширина диаграммы направленности и уровень первого бокового лепестка имеют следующие значения:

$$
\begin{aligned}\n\Delta \theta_{0.5} = &20^\circ; \\
\xi_I = 0.2.\n\end{aligned}
$$

### **3.2. Выбор параметров амплитудного и фазового распределения токов, питающих элементы линейки.**

Направление главного максимума диаграммы направленности фазированной линейки в вертикальной плоскости, его ширина и уровень боковых лепестков определяются амплитудным и фазовым распределением токов, питающих излучатели  $\lceil 2,3 \rceil$  - значениями величин  $I_i$  и  $\psi_i$  в формулах (16), (18).

Для дальнейшего анализа удобно изменить начало отсчета фазы элементов, поместив его в середину линейки –рис.15, 17.а, 17.б.

В общем случае фаза  $\Phi_i$  слагаемых в суммах (15) или (17) определяется нормированным расстоянием *b<sup>n</sup>* и фазой тока. В случае если N –нечетное число:

$$
\Phi_1 = -\left(\frac{N-1}{2}\right) (2\pi b_n \sin(\theta)) - \left(\frac{N-1}{2}\right)^s \Delta \psi;
$$
  
\n
$$
\Phi_2 = -\left(\frac{N-1}{2} + 1\right) (2\pi b_n \sin(\theta)) - \left(\frac{N-1}{2} + 1\right)^s \Delta \psi;
$$
  
\n
$$
\dots \dots \tag{22}.
$$

 $\Phi$ <sub>(N+1)/2</sub> = 0;

. . . . . . .

$$
\Phi_{N} = \left(\frac{N-1}{2}\right) (2\pi b_{n} \sin(\theta)) + \left(\frac{N-1}{2}\right)^{S} \Delta \psi;
$$
\n
$$
\downarrow \qquad \qquad \downarrow \qquad \downarrow \q
$$

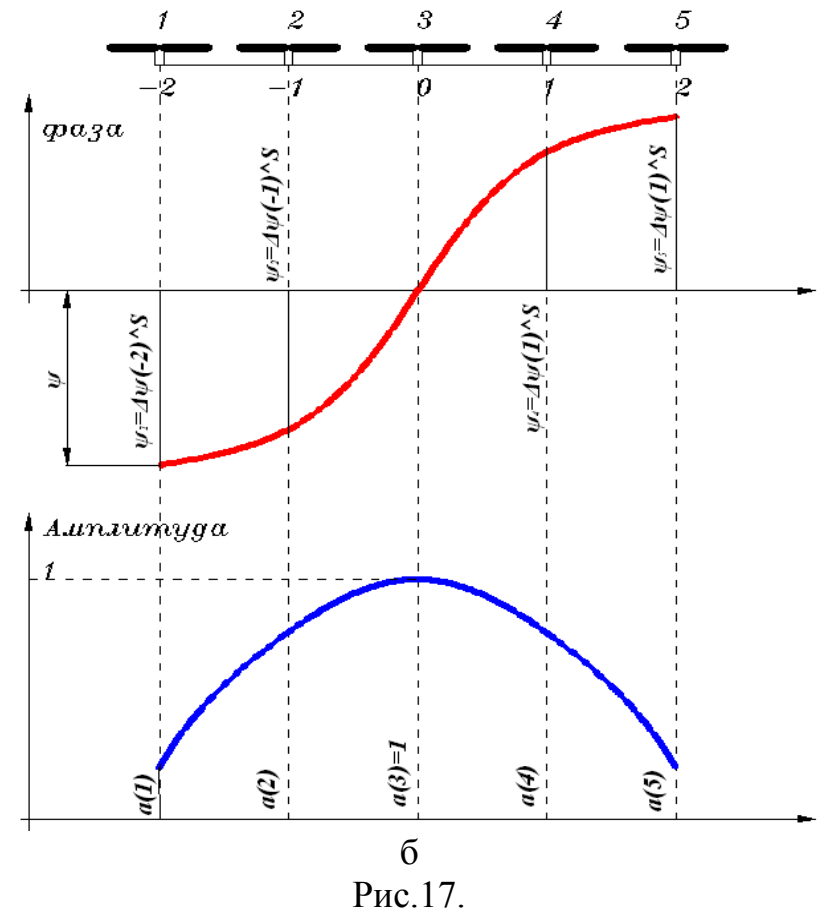

Для случая четного значения N:

$$
\Phi_{1} = -\left(\frac{N+1}{2}\right)(2\pi b_{n} \sin(\theta)) - \left(\frac{N+1}{2}\right)^{s} \Delta \psi;
$$
\n
$$
\Phi_{2} = -\left(\frac{N+1}{2} + 1\right)(2\pi b_{n} \sin(\theta)) - \left(\frac{N+1}{2} + 1\right)^{s} \Delta \psi;
$$
\n
$$
\dots
$$
\n
$$
\Phi_{N/2} = -\left(\frac{1}{2}\right)(2\pi b_{n} \sin(\theta)) - \left(\frac{1}{2}\right)^{s} \Delta \psi;
$$
\n
$$
\Phi_{N/2+1} = \left(\frac{1}{2}\right)(2\pi b_{n} \sin(\theta)) + \left(\frac{1}{2}\right)^{s} \Delta \psi;
$$
\n
$$
\dots
$$
\n
$$
\Phi_{1} = \left(\frac{N+1}{2}\right)(2\pi b_{n} \sin(\theta)) + \left(\frac{N+1}{2}\right)^{s} \Delta \psi;
$$
\n(23)

Второе слагаемое в соотношениях (22, 23) соответствует значению  $\psi_j$ в формулах  $(16)$ ,  $(18)$ . Показатель степени S определяет вид фазового распределения - линейное квадратичное, кубичное. В предлагаемой ниже программе анализа характеристик направленности фазированной линейки в требуется качестве исходных данных задать фазовый сдвиг,

$$
\Delta \psi = \psi \left( \frac{2}{N-1} \right)^s
$$
для четного значения N (24).  
\n
$$
\Delta \psi = \psi \left( \frac{2}{N+1} \right)^s
$$
для нечетного значения N (25).

Диаграмма направленности фазированной линейки зависит и от амплитудного распределения определяемого значениями токов элементов. Для его учета *I*<sub>i</sub>cледует представить в виде:

 $(24)$ .  $I_i = a(j)I_0$  $I_0$  максимальное значение тока элементов фазированной Злесь: линейки:

#### $a(i)$  – нормированная амплитуда тока элемента с номером *j*.

С учетом введенных обозначений ненормированная диаграмма направленности фазированной линейки в вертикальной плоскости для нечетного значения N записывается в виде:

$$
F_{E}(\theta) = f_{E}(\theta)abs(a(1)e^{i\Phi_{1}} + ...a(N/2)e^{i\Phi_{N/2}} + a(N/2+1)e^{i\Phi_{N/2+1}}... + a(N)e^{i\Phi_{N}})
$$
(27).

Численное исследование характеристик направленности фазированной линейки удобно провести в среде МАТLAВ [1]. Ниже приводится пример программы DNFL2, который может быть использован ДЛЯ ЭТИХ исследований. При выполнении расчетов необходимо задать геометрические размеры  $l_n$ ,  $d_n$ . Они, как и в предыдущих расчетах должны соответствовать середине диапазона допустимых значений, определенного в разделе 2. Значения N и  $b_n$  определены в разделе 3.1, а степень S фазового распределения задана в качестве исходных данных расчета.

```
<sup>8</sup>диаграмма направленности линейки излучателей.
%В качестве элемента - симметричный вибратор с плоским
металлическимэкраном - контррефлектором.
%Амплитудное и фазовое распределение задается.
ln=input ('ввод соотношения длины волны и длины плеча вибратора
ln=')
p=input ('ввод p=1 для плоскости E и p=-1 для плоскости H p=')
dn=input ('ввод соотношения длины волны и расстояния между
вибратором и экраном dn=')
bn=input ('ввод отношения расстояния между элементами в линейке к
длине волны bn=')
N=input ('ввод числа элементов в линейке N=')
st=input ('ввод показателя степени фазового распределения st=')
psi=input ('ввод фазы крайнего правого элемента в градусах psi=')
teta = -pi/2:0.001:pi/2;%вычисление множителя, учитывающего реакцию контррефлектора
DNREF=sqrt(1+cos(pi-(2*pi*dn).*cos(teta)));
```

```
29
```

```
if p>0%расчет диаграммы направленности СВ в плоскости Е
DNCV=abs((cos((2*pi*ln).*sin(teta)) - cos(2*pi*ln))./(1-cos(2*pi*ln)). *cos(teta));
%расчет ненормированной диаграммы направленности СВ и рефлектора
в плоскости Е
    DNCVREF=DNCV. * DNREF;
else
    %расчет диаграммы направленности СВ в плоскости Н
    DNCV = (teta+1)./(teta+1);
    %расчет ненормированной диаграммы направленности СВ и
рефлектора в плоскости Н
    DNCVREF=DNCV. * DNREF;
end
%диаграмма направленности линейки симметричных вибраторов из N
элементов
m = size(teta);n1 = m(2);
Esum(1:n1)=0;
if (rem(N, 2) == 0)% четное количество элементов в линейке
i1=N/2;deltapsi(1:n1)=(psi*(pi/180))/((N/2-0.5)^st);
\gammaэлементы нумеруются индексом і, изменяющимся от -i1 до +(i1-1)
for i=-i1: (i1-1)j=N/2+(i+1);disp(i)a(j)=input('ввод относительной амплитуды тока на элементе
линейки а(i)=')
fi = (i+0.5). * (2*pi*bn.*sin(teta)) + ((i+0.5)*st).*deltaipsi;E=a(j). * (complex (cos(fi), sin(fi)));
Estum=Estum+E:end
    else
%нечетное количество элементов в линейке
i1 = (N-1)/2;deltapsi(1:n1) = (psi*(pi/180)) / ((N-1)/2)^sst);
\gammaэлементы нумеруются индексом і, изменяющимся от -il до +il
for i=-i1:i1\dot{\eta} = (N+1)/2 + i;
            disp(j)a(j)=input('ввод относительной амплитуды тока на элементе
линейки a(i) = 1fi=i.*(2*pi*bn.*sin(teta))+(i)*st.*deltpsi;E=a(j). *(\text{complex}(\cos(fi), \sin(fi)));
            Estum=Estum+E;
        end
    end
    a=0:
    DN1=abs(Esum). *DNCVREF;
    M = max(DN1);DN=DN1./M;
```

```
%Если необходимо построить диаграмму направленности в полярной
системекоординат ввести ck=1, для декартовой ck=0
ck=input ('ввод ck=1 для полярной системы или ck=-1 для
декартовой р=')
if ck>0
   polar (teta, DN)
else
    %значения угла в градусы
    teta = (180/pi). *teta;
    plot (teta, DN)
end
```
Целью численных исследований является:

-определение значения фазового сдвига  $\psi$  (*psi* B тексте программы), соответствующего крайнему правому элементу линейки;

-выбор параметров амплитудного распределения - задание значений  $a(i)$  – нормированных амплитул тока.

Критерием выбора этих параметров является обеспечение заданного угла наклона главного максимума диаграммы направленности фазированной линейки в вертикальной плоскости  $\theta_{max}$ (град) и максимальный уровень первого бокового лепестка диаграммы направленности в вертикальной плоскости  $\zeta_i$ .

На рис.18а, б, 19а, б показаны диаграммы направленности в вертикальной плоскости, соответствующие линейному (рис.18) и кубичному (рис.19) фазовым распределениям. Расчет проводился с использованием программыDNFL2. Исходные данные для расчета:

-нормированная длина плеча симметричного вибратора  $l_n=0.3$ ;

(вертикальное расположение -pacyer плоскости Е велся ЛЛЯ вибраторов);

-нормированное расстояние между вибратором и экраном  $d_n=0.2$ ;

-нормированное расстояния между элементами в линейке $b_n = 0.7$ ;

-число элементов  $N=5$ :

-показатель степени фазового распределения  $st=1$  (рис.18),  $st=3$  $(pnc.19)$ :

-фаза крайнего правого элемента в градусах  $psi=50^0$ ;

-относительные амплитуды токов на элементах линейки:

 $a(1)=1; a(2)=1; a(3)=1; a(4)=1; a(5)=1$  - для рис. 18.a, 19.a;

 $a(1)=0.1; a(2)=0.3; a(3)=0.6; a(4)=0.9; a(5)=1$  – для рис. 18.6, 19.6.

Вначале следует обеспечить заданный наклон главного максимума диаграммы направленности. Для этого необходимо изменяя значение фазового сдвига  $\psi$  (psi), соответствующий крайнему правому элементу линейки добиться заданного значения наклона ( с точностью  $\pm 1^0$ ).

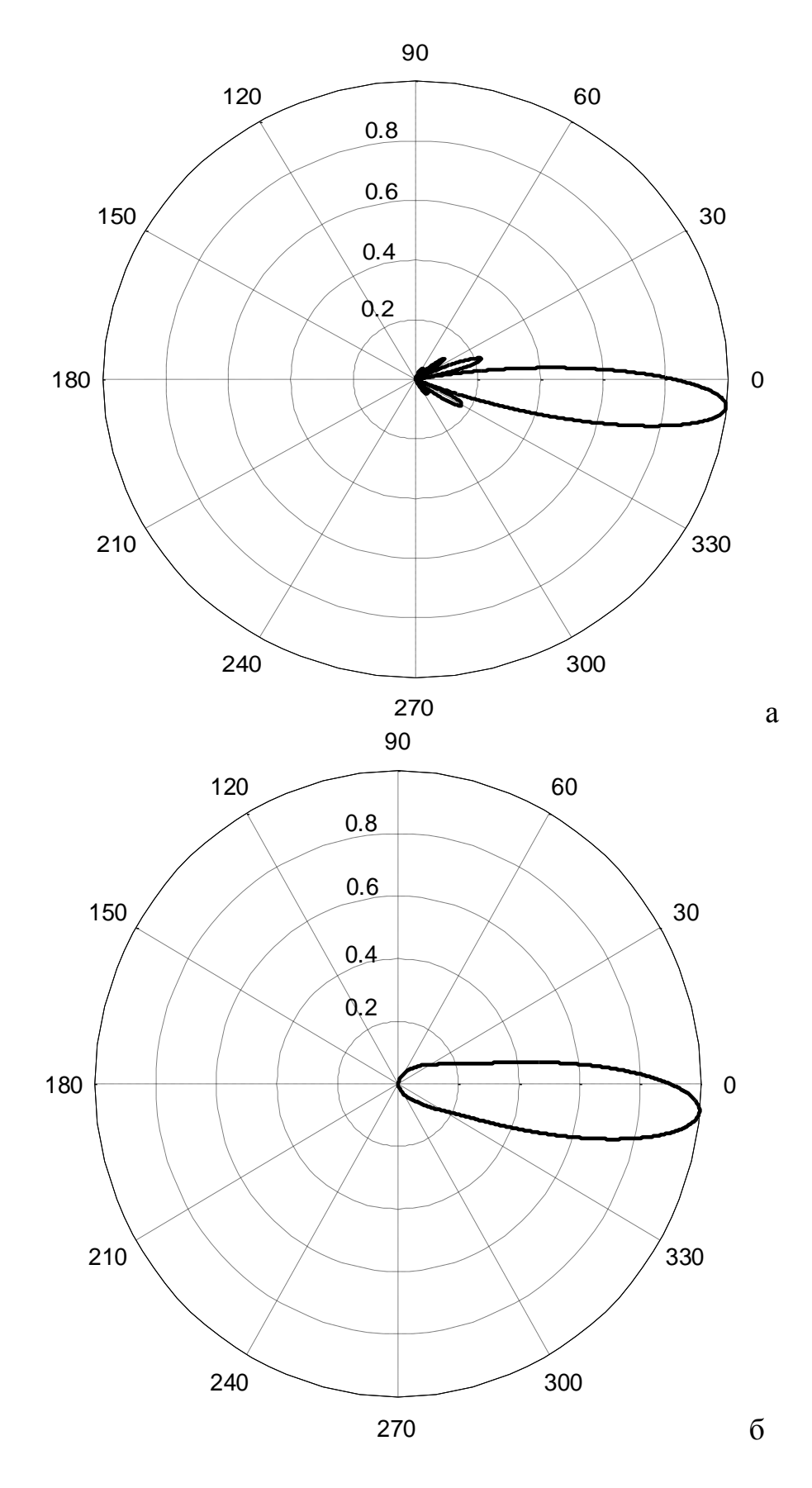

Рис. 18.

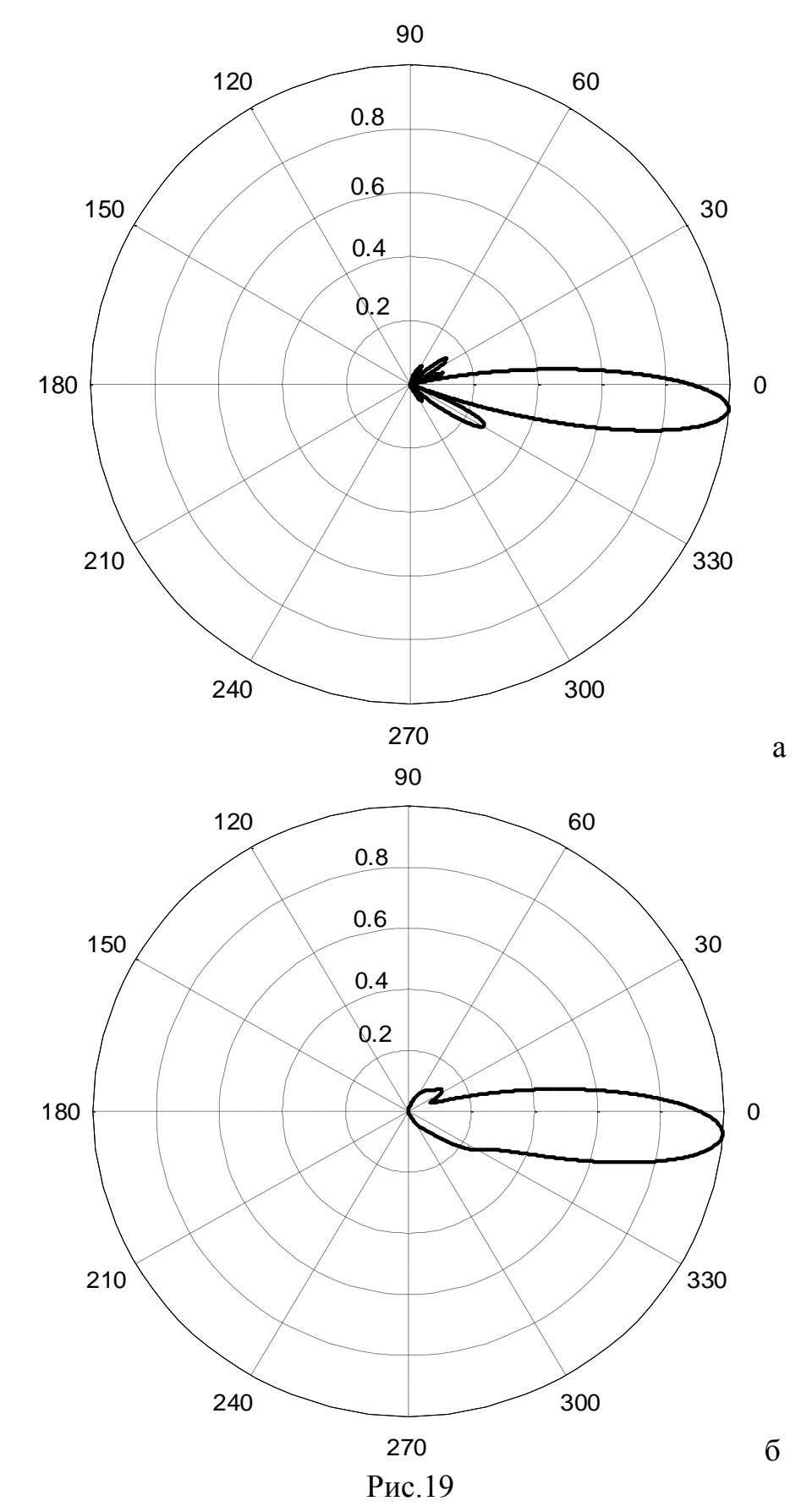

Увеличение абсолютного значения  $\psi$  соответствует увеличению значения отклонения направления главного максимума от нулевого значения,

а знак  $\psi$  определяет направление этого отклонения. Необходимо выбрать знак  $\psi$  так, чтобы отклонение соответствовало рис. 18,19

Амплитудное распределение изменяет уровни боковых лепестков. Антенна базовой станции должна, по возможности, обеспечивать равномерное «освещение» поверхности обслуживаемой соты. Поэтому имеет смысл перераспределить излучаемую мощность, приходящуюся на боковые лепестки так, чтобы уровень обращенных в сторону земли был большее, чем ориентированных в противоположном направлении (рис.18.б, 19.б). Это обеспечивается изменением коэффициентов *a(j)*, соответствующих нормированным амплитудам тока элемента с номером *j*.

Для удобства определения значения численных значений угла наклона, удобнее использовать диаграммы направленности, построенные в декартовой системе координат.

После определения всех параметров амплитудного и фазового распределения необходимо заново определить ширину диаграммы направленности фазированной линейки в вертикальной плоскости и проверить выполнение неравенства (22). Изменение  $\psi$  и  $a(i)$  приводят к расширению диаграммы. Нарушение неравенства (22) требует изменение либо числа элементов N, либо расстояния между ними b и, как следствие повторения всего последующего анализа.

**4. Третий этап. Определение полосы частот, в которой антенна считается согласованной с питающим фидером и выбор его волнового** *W***.**

**4.1. Основные характеристики и определения.**

### **4.1.1. Согласование антенны с питающим фидером.**

При расчетах в курсовом проекте предполагается, что анализируемая антенна используется в режиме передачи. Значение ее входного сопротивления определяет степень согласования с питающим фидером. В качестве такого фидера в антеннах базовой станции обычно используется коаксиальный кабель, характеристики которого подробно описаны в [ 4 ]. Он может быть представлен в виде эквивалентной двухпроводной длинной линии, волновое сопротивление *W* которой определено исходным коаксиалом.

Фазированная линейка представляет собой объединение N отдельных антенн - симметричных вибраторов с плоским металлическим экраном.

Система питания обеспечивает разветвление главной фидерной линии на N отрезков, каждый из которых соединяется с одним из элементов линейки. Согласование этого отрезка с элементом фазированной линейки и является задачей данного курсового проекта. Устройство разветвления не рассматривается.

Волна от передатчика (рис.19 - падающая) по линии с волновым сопротивлением *W* попадает на вход антенны. Ее входное сопротивление *Z<sup>a</sup>* в общем случае не совпадает с *W* и в результате волна частично отражается от места стыка линии передачи и антенны (рис.18 - отраженная). Коэффициент отражения *G* определяется выражением:

$$
G = \frac{W - Z_a}{W + Z_a} \tag{28}
$$

В промежутке между передатчиком и антенной существует две волны, распространяющиеся навстречу друг другу. На практике имеется возможность измерения неравномерности распределения поля вдоль линии передачи и определения значений *qmax* и *qmin* . Степень согласования антенны с питающей линией определяется величиной коэффициента стоячей волны

$$
k_c = \frac{q_{\text{max}}}{q_{\text{min}}} \tag{29}
$$

Коэффициент отражения связан с коэффициентом стоячей волны соотношением

$$
G = \frac{k_c - 1}{k_c + 1}
$$
 (30).

Рис. 19.

4.1.2. Входное сопротивление симметричного вибратора с металлическим экраном  $\mathbf{M}$ его расчет плоским метолом наведенных ЭДС.

Входное сопротивление симметричного вибратора  $Z_a$  связано с распределением тока по его плечам. В фазированной линейке это распределение определяется не только волной, поступающей по питающему фидеру от передатчика (рис. 18), но и полем излучения соседних элементов фазированной линейки, расстояние до которых невелико по сравнению с длиной волны. Поэтому к собственному сопротивлению симметричного пространстве  $Z_{0}$ добавляются вибратора  $\mathbf{B}$ свободном слагаемые. обусловленные этими полями.

На практике для расчета собственного сопротивления симметричного вибратора  $Z_0 = R_0 + iX_0$  используются приближенные формулы [3]. В случае относительно толстых вибраторов, для которых соотношение длины плеча и его диаметра (рис.7)  $a/l > 0.01$ , можно использовать расчетные формулы, приведенные ниже.

$$
R_0 = \frac{R_{\rm s}}{\left(R_{\rm s}/W\right)^2 + (\sin(kl))^2}
$$
\n
$$
X_0 = \frac{W}{2} \frac{\sin(2kl)}{\left(R_{\rm s}/W\right)^2 + (\sin(kl))^2}
$$
\n(32)

 $3 \text{mech} W_e$ -волновое сопротивление симметричного вибратора. определяемое соотношением:

$$
W_e = 120(\ln(\frac{\lambda}{\pi a}) - 0.577)
$$
 (33)

Приведенные выражения показывают, что к отмеченным выше параметрам. определяющим входное сопротивление симметричного вибратора в фазированной линейке, добавляется еще один – диаметр проводника *а*, из которого выполнено его плечо.

Сопротивление излучения  $R_{\Sigma}$ симметричного вибратора определяется нижеприведенным выражением.

$$
R_{\rm r} = 60 \int_0^{\pi} \frac{\left[\cos(kl\cos\theta) - \cos(kl)\right]^2}{\sin\theta} d\theta \tag{34}
$$

В первом приближении следует считать, что заметный вклад в величину входного сопротивления элемента с номером *і* вносят только ближайшие соседи – элементы с номерами  $j \pm 1$  (рис.20).

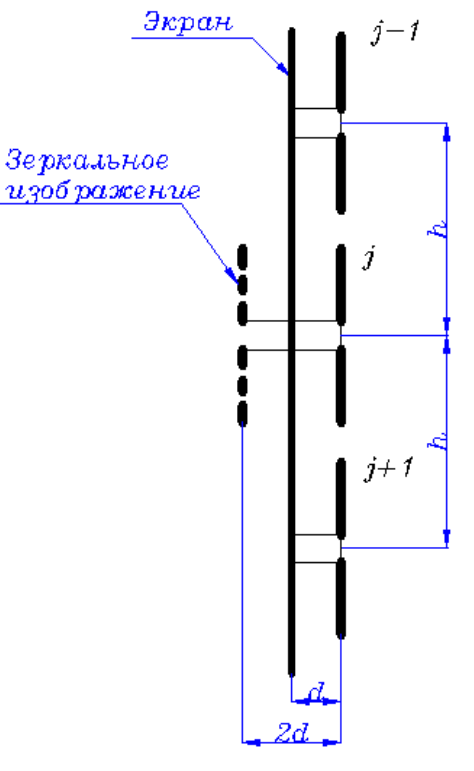

Рис. 20

#### **Заменить h наb**

Для расчета вкладов от ближайших соседей – элементов с номерами *j±1* (рис.20) используется метод наведенных ЭДС [ 2, 3, 5 ].Если амплитудное и фазовое распределение отлично от равномерного, что соответствует случаю регулировки направления главного максимума линейки в вертикальной плоскости, входное сопротивление симметричного вибратора с номером *j* будет определяться следующим образом:

$$
Z_a = Z_0 + \frac{a_{j-1}}{a_j} e^{i(\Phi_{i-1} - \Phi_i)} Z_{j,j-1}(b) + \frac{a_{j+1}}{a_j} e^{i(\Phi_{i+1} - \Phi_i)} Z_{j,j+1}(b) - Z_{j,3}(2d)
$$
 (35)

Здесь:

 $-Z_{i,j+1}(b); Z_{i,j-1}(b)$  - взаимные сопротивления *j* и *j*+1, *j* и *j*-1 вибраторов. В расчете считается, что они параллельны друг другу;

- (2 ) *Z <sup>j</sup>*,*<sup>э</sup> d* -взаимное сопротивление *j* вибратора и его зеркального изображения. Этим слагаемым учитывается влияние плоского металлического экрана;

 $a_{j+1}$ ,  $a_j$ ,  $a_{j-1}$  - нормированные амплитуды токов на соответствующих номерам симметричных вибраторах;

 $\Phi_{j+1}$ ,  $\Phi_j$ ,  $\Phi_{j-1}$  – фазы токов на соответствующих номерам симметричных вибраторах.

При анализе входного сопротивления симметричных вибраторов методом наведенных ЭДС сделаны следующие упрощающие предположения (рис. 21):

-об антенны выполнены из идеально проводящих проводников;

-взаимодействующие антенны всегда параллельны друг другу;

-взаимодействующие антенны имеют одинаковые геометрические размеры – длину плеч *l*.

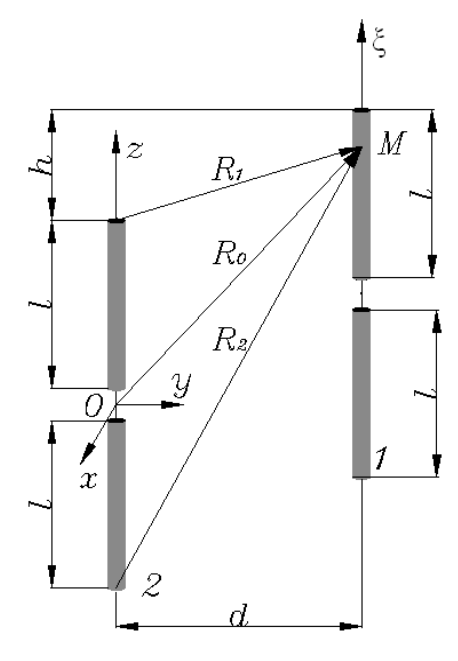

Рис.21. Заменить hна b; d на 2d

На рис. 21. показаны основные размеры, характеризующие расположение двух симметричных вибраторов. К ним относятся:

-продольное смещение 2*d*;

-поперечное смещение *b.*

Суть метода наведенных ЭДС заключается в следующем [5]. Полагаем, что симметричный вибратор 2 (рис. 21) находится в поле излучения антенны 1. Тогда наличие у поверхности проводов антенны 2 напряженности электрического поля *Е* , касательного к ее проводникам, приводит к нарушению граничных условий. Граничные условия корректируются за счет изменения амплитудного значения распределения тока по проводникам антенны. Полагается, что это изменение вызывается «наводимой электродвижущей силой». При этомсчитается, что взаимодействие антенн не меняет формы распределения тока по плечам вибратора и оно описывается известной тригонометрической функцией.

Для симметричного вибратора 2 вводится опорная декартова система координат *xyz.*Ось*z* направлена вдоль плеч вибратора 1, а ее начало находится в точке *O* (рис. 21)*.* Комплексная амплитуда тока на плечах вибратора в этом случае описывается выражением:

$$
I(z) = \begin{cases} I_m \sin(k(l-z)) & \text{npuz} > 0 \\ I_m \sin(k(l+z)) & \text{npuz} < 0 \end{cases}
$$
 (36).

Здесь:  $I_m$ - амплитудное значение тока на плечах вибратора 1.

Аппроксимация реального распределения тока по плечам вибратора функцией вида (36) возможна при изменении нормированной длины плеча вибратора в диапазоне значений, определяемых следующим неравенством:

$$
0, 1 < \frac{l}{\lambda} < 0, 4 \tag{37}
$$

Сравнивая данное неравенство с диапазоном допустимых значений нормированной длины плеча, полученным на первом этапе, следует убедиться в его выполнении.

Отмеченные на рис.21 геометрические размеры имеют порядок длины волны  $\lambda$ . Поэтому при определении составляющих поля  $E_{\tau}$  у второго вибратора следует учитывать, что это поле соответствует ближней зоне излучения первого вибратора.

Определение поля производится с помощью введения векторного потенциала А. При этом вся длина симметричного вибратора разбивается на малые элементы  $dz$ . Излучение каждого такого элемента соответствует излучению элементарного электрического излучателя [2, 3], для которого комплексная амплитуда векторного потенциала определяется единственной проекцией на ось z:

$$
A_z = \frac{\mu_a}{4\pi} I(z) \frac{e^{-ikr}}{r} dz
$$
 (37).

3 десь:  $r = \sqrt{x^2 + y^2 + z^2}$ ;  $\mu_a = 4\pi \cdot 10^{-7}$  Гн/м.

Касательная составляющая поля определяется известным соотношением:

$$
E_z = -i \left( \omega A + \frac{1}{\varepsilon_a \mu_a \omega} \frac{\partial^2 A}{\partial z^2} \right)
$$
 (38).

Здесь:  $\omega$  - угловая частота;  $\varepsilon_a = \frac{10}{36\pi}$  Ф/м.

В итоге выражение для касательной составляющей напряженности электрического поля  $E<sub>z</sub>$ , созданного вторым вибратором в точке М расположенной на поверхности первого:

$$
E_{\tau} = -i30I_{m} \left\{ \frac{e^{-ikR_{1}}}{R_{1}} + \frac{e^{-ikR_{2}}}{R_{2}} - 2\frac{e^{-ikR}}{R} \cos(kl) \right\}
$$
(39).

Здесь:

$$
R_1 = \sqrt{(\xi - l)^2 + 4d^2} ;
$$
  
\n
$$
R_2 = \sqrt{(\xi + l)^2 + 4d^2} ;
$$

$$
R = \sqrt{\xi^2 + 4d^2} ;
$$

 $\xi$  - координата опорной декартовой системы для первого вибратора, направленная вдоль его оси (рис.21).

Взаимное сопротивление *Z12*вибраторов, изображенных на рис.21, вычисляется при одинаковых по амплитуде и фазе токах на их плечах и определяется следующим выражением:

$$
Z_{12} = i30\{A_1 + A_2\} \tag{40}.
$$

Здесь:

$$
A_1 = \int_{h-l}^{h} \left( \frac{e^{-ikR_1}}{R_1} + \frac{e^{-ikR_2}}{R_2} - 2 \frac{e^{-ikR}}{R} \cos(kl) \right) \sin(k(l-b+\xi)d\xi)
$$

$$
A_2 = \int\limits_{h}^{h+l} \left( \frac{e^{-ikR_1}}{R_1} + \frac{e^{-ikR_2}}{R_2} - 2\frac{e^{-ikR}}{R} \cos(kl) \right) \sin(k(l+b-\xi)d\xi)
$$

Для удобства дальнейших исследований удобно перейти от абсолютных значений пространственных величин  $R_1$ ,  $R_2$ ,  $R_1$ ,  $h_1$ ,  $\xi$  к нормированным на длину волны  $\lambda$ , используя для этого введенные ранее нормированные геометрические параметры $d_n$ ;  $h_n$ ;  $l_n$  (9, 13, 19).

В итоге выражение, определяющее интегралы *А<sup>1</sup>* и *А<sup>2</sup>* преобразуется к виду:

$$
A_{1} = \int_{h_{n}-l_{n}}^{h_{n}} \left( \frac{e^{-ikR_{1}n}}{R_{1n}} + \frac{e^{-ikR_{2n}}}{R_{2n}} - 2 \frac{e^{-ikR_{n}}}{R_{n}} \cos(2\pi l_{n}) \right) \sin(2\pi (l_{n} - h_{n} + \xi_{n}) d\xi_{n}
$$
  
\n
$$
A_{2} = \int_{h_{n}-l_{n}}^{h_{n}} \left( \frac{e^{-ikR_{1}n}}{R_{1n}} + \frac{e^{-ikR_{2n}}}{R_{2n}} - 2 \frac{e^{-ikR_{n}}}{R_{n}} \cos(2\pi l_{n}) \right) \sin(2\pi (l_{n} + h_{n} + \xi_{n}) d\xi_{n}
$$
\n(41).

### **4.2.Определение полосы частот, в которой антенна считается согласованной с питающей линией и выбор ее волнового сопротивления** *W***.**

Используя приведенные выше выражения можно рассчитать входное сопротивление элемента фазированной линейки и оценить его изменение в полосе частот. Расчеты удобно провести в среде MATLAB [ 1 ]. Ниже приводится текст программы *ZVHABS* разработанный для этих целей. Взаимные сопротивления элементов определяются по формулам (40), (41). Для вычисления подынтегральных выражений используются подпрограммыфункции *vzaimynoe1*и*vzaimnoe2*.

%Расчет входного сопротивления фазированной линейки в диапазоне частот %Выбор частотного диапазона fmin=input('ввод минимальной частоты диапазона в гГц fmin=') fmax=input ('ввод максимальной частоты диапазона в гГц fmax=')  $m=$ input('ввод количества рассчетных точек  $m=$ ') %Шаг изменения частоты step=(fmax-fmin)/m; f=fmin:step:fmax; %Длина волны в мм lmbda=300./f; %Выбор геометрических размеров антенны в привязке к центральной частотедиапазона f0 и длине волны lmbda0  $f0=(fmax+fmin)/2;$ disp('Центральная длина волны') lmbda0=300./f0 %Ввод геометрических размеров антенны  $l=$ input('ввод длины плеча вибратора в миллиметрах  $l=$ ') rad=input('ввод радиуса плеча в миллиметрах rad=') d=input('ввод расстояния между вибратором и экраном в мм  $d=$  $\prime$ ) %При коллинеарном расположении вибраторов расстояние между их центрами неможет быть меньше, чем удвоенная длина плеча j1=input('ввод j=1 для коллинеарного расположения вибраторов и j=-1 для параллельного') h=input('ввод расстояния между центрами вибраторов в мм h=') %Волновое сопротивление симметричного вибратора  $w=120*(log(1/rad)-1);$ for  $j1=1:m+1$  %относительные размеры - деленные на длину волны  $ln=1/lmbda(i1);$ dn= $(2*d)/lmbda(j1);$ hn=h/lmbda $(j1)$ ; %сопротивлене излучения Rs симметричного вибратора, отнесенное к пучности %тока в выбранном частотном диапазоне Rs(j1)=60\*quad('rizlych',1e-7,pi-1e-7,[],[],ln); %Расчет взаимного сопротивления обусловленного экраном predel1=-ln; predel2=0; predel3=ln; z1=i\*30\*quad('vzaimnoe1',predel1,predel2,[],[],ln,dn,0);

```
40
```
 $Z11(j1)=z1+z2;$ 

вибратором  $if i < 0$ 

z1=i\*30\*quad('vzaimnoe1',predel1,predel2,[],[],ln,hn,0);

 predel1=-ln; predel2=0; predel3=ln;

z2=i\*30\*quad('vzaimnoe2',predel2,predel3,[],[],ln,dn,0);

%Расчет взаимного сопротивления обусловленного соседним

41

```
z2=i*30*quad('vzaimnoe2',predel2,predel3, [], [], ln, hn, 0);Z12(i1)=z1+z2 else 
              predel1=hn-ln;
              predel2=hn;
              predel3=ln+hn;
z1=i*30*quad('vzaimnoe1',predel1,predel2,[],[],ln,0,hn);
z2=i*30*quad('vzaimnoe2',predel2,predel3,[],[],ln,0,hn);
Z12(i1)=z1+z2; end
     end
    znam=(Rs./w).^2+(sin((2*pi*l)./lmbda)).^2;
%Активная часть собственного сопротивления симметричного 
вибратора
     R0=Rs./znam;
     %Реактивная часть собственного сопротивления симметричного 
вибратора
X0 = -(w/2). * (sin((4 \times pi \times 1). / lmbda). /znam);
Z0=R0+i.*X0;
     %Расчет полного сопротивления.
     %Равномерное амплитудное и фазовое распределение токов, 
питающих симметричные вибраторы.
    Z = Z0 - Z11 + 2. * Z12;R = real(Z);X=imaq(Z);plot(f,R, 'b', f,X,'r')grid on
     title('зависимость входного сопротивления от частоты')
    xlabel('f(r<sub>TH</sub>)') ylabel('R,X Ом')
     Rw=input('ввод волнового сопротивления фидера Rw=')
jraschet=1;
     hold off
 while jraschet>0 
chislitel=abs(Rw-(R+i.*X));
znamenatel=abs(Rw+(R+i.*X));
%Коэффициентотражения
G=chislitel./znamenatel;
%Коэффициент стоячей волны
%Ksv=(1+G)./(1-G);
%subplot(2,1,1)plot(f,G)
hold on
title('коэффициентотражения')
grid on
xlabel('f(гГц)')
ylabel('G')
pause
disp('Дляокончанияpace were as required in a schedule=-1')jraschet=input('jraschet=')
```

```
if iraschet>0
%Ввод нормированных амплитуд токов и разности фаз между ними для
трех соседних вибраторов. Сопротивление определяется для
центрального сучетом влияния крайних
    al=input ('ввод нормированной амплитуды тока верхнего
соседнего элемента a1 = 1)
a=input ('ввод нормированной амплитуды тока элемента a=')
    a2=input ('ввод нормированной амплитуды тока нижнего
соседнего элемента a2=')psil=input ('ввод фазы тока верхнего соседнего элемента в
градусах psi1 = ')
    psi=input ('ввод фазы тока элемента в градусах psi=')
    psi2=input ('ввод фазы тока нижнего соседнего элемента в
градусах psi2=')Z = Z0 - Z11 + (d1/a) * exp(i * (pi * (psi))psi)/180))).*Z12+((a2/a)*exp(i*(pi*(psi2-psi)/180))).*Z12;
    R = real(Z);X = \text{imag}(Z);
end
end
function y=yzaimnoel(x, l, d, h)R1 = sqrt((x-1) . ^2 + d^2);R2 = sqrt((x+1) . ^2 + d^2);R = sqrt(x.^2 + d^2);y = ((exp(i. * (-R1. * (2*pi))) ./R1) + (exp(i. * (-R2. * (2*pi))) / R2) -2*cos(2*pi*1).*(exp(i.*(-R))./R)).*sin((2*pi).*(l-h+x));
```

```
function y=yzaimnoe2(x, l, d, h)R1 = sqrt((x-1) . ^2 + d^2);R2 = sqrt((x+1) . ^2 + d^2);R = sqrt(x.^2 + d^2);y = ((exp(i. * (-R1. * (2*pi))) ./R1) + (exp(i. * (-R2. * (2*pi))) / R2) -2*cos(2*pi*1). * (exp(i.*(-R)). /R)). * sin((2*pi).*(1+h-x));
```
Исходными данными для расчета служат следующие величины.

1. Минимальная (fmin) и максимальная (fmax) частота диапазона, в котором проводится численное исследование входного сопротивления элемента фазированной линейки. Они выбираются так, чтобы заланная центральная частота *f* приходилась примерно на середину диапазона. В качестве исходных значений удобно выбрать:

 $fmin=0.7f$ ;  $fmax=1.4f$  $(42)$ . В процессе расчета значения этих частот изменяются так, чтобы обеспечить удобство анализа.

2. Число расчетных точек т. Значение выбирается исходя из удобства вычислений. Обычно  $m = (100-200)$ .

3. Радиус плеча вибратора в миллиметрах *rad* выбирается из условия выполнения неравенства:

#### *rad/l*>0.01 (43).

4. Основные геометрические размеры элемента, выраженные в миллиметрах:

-длина плеча симметричного вибратора *l*;

-расстояние междувибратором и экраном*d*;

-расстояние между центрами вибраторов*b*.

Для определения этих величин необходимо вычислить длину волны *λ*, соответствующую центральной частоте *f*(гГц):

$$
\lambda = \frac{300}{f(zT\mu)}\tag{44}.
$$

Геометрические размеры вычисляются следующим образом:

$$
l = l_n \lambda; \qquad d = d_n \lambda; \quad b = b_n \lambda \qquad (45).
$$

Значения нормированных параметров определены в результате предыдущего анализа. Нормированные значения длины плеча вибратора и расстояния между вибратором и экраном должны соответствовать середине диапазона допустимых значений. Следует помнить, что все нормированные размеры изменяются в процессе вычислений.

5. Переменная *j1*, определяющая ориентацию симметричных вибраторов. Для коллинеарного расположения вибраторов *j1=*1, для параллельного -*j1=-1*.

6. Значения параметров амплитудного и фазового распределения токов, питающих элементы фазированной линейки,определеные при численном анализе диаграммы направленности фазированной линейки на втором этапе исследований:

- *aj+1(а1), aj(а) , aj-1(а2)*- нормированные амплитуды токов на соответствующих номерам симметричных вибраторах;

-  $\Phi_{i+1}(psi)$ ,  $\Phi_i(psi)$ ,  $\Phi_{i-1}(psi)$ -1<sup></sup> фазы токов на соответствующих номерам симметричных вибраторах.

Программапозволяет провести детальное исследование входных сопротивлений симметричных вибраторов  $Z_{ax} = R_{ax} + iX_{ax}$ , входящих в состав фазированной линейки. Прежде всего, следует определить их резонансную частоту, которая соответствует условию;

$$
X_{\text{ex}}=0\tag{46}
$$

Результаты расчета отражаются в виде графика зависимости активной и реактивной составляющей входного сопротивленияот частоты. На рис. 22 в качестве примера приведен график такой зависимости для следующих значений исходных данных:

1.*fmin=1 гГц fmax=2 гГц*; 2.*т=150*; 3.*rad=5мм*; 4. *l=60мм,d=50мм,b=140мм*;

5. 
$$
jl=1
$$
;  
6.  $a = 0.5$ ,  $a = 0.7$ ,  $a = 2l$ ;  $psi = -45^\circ$ ,  $psi = 0^\circ$ ,  $psi = 45^\circ$ .

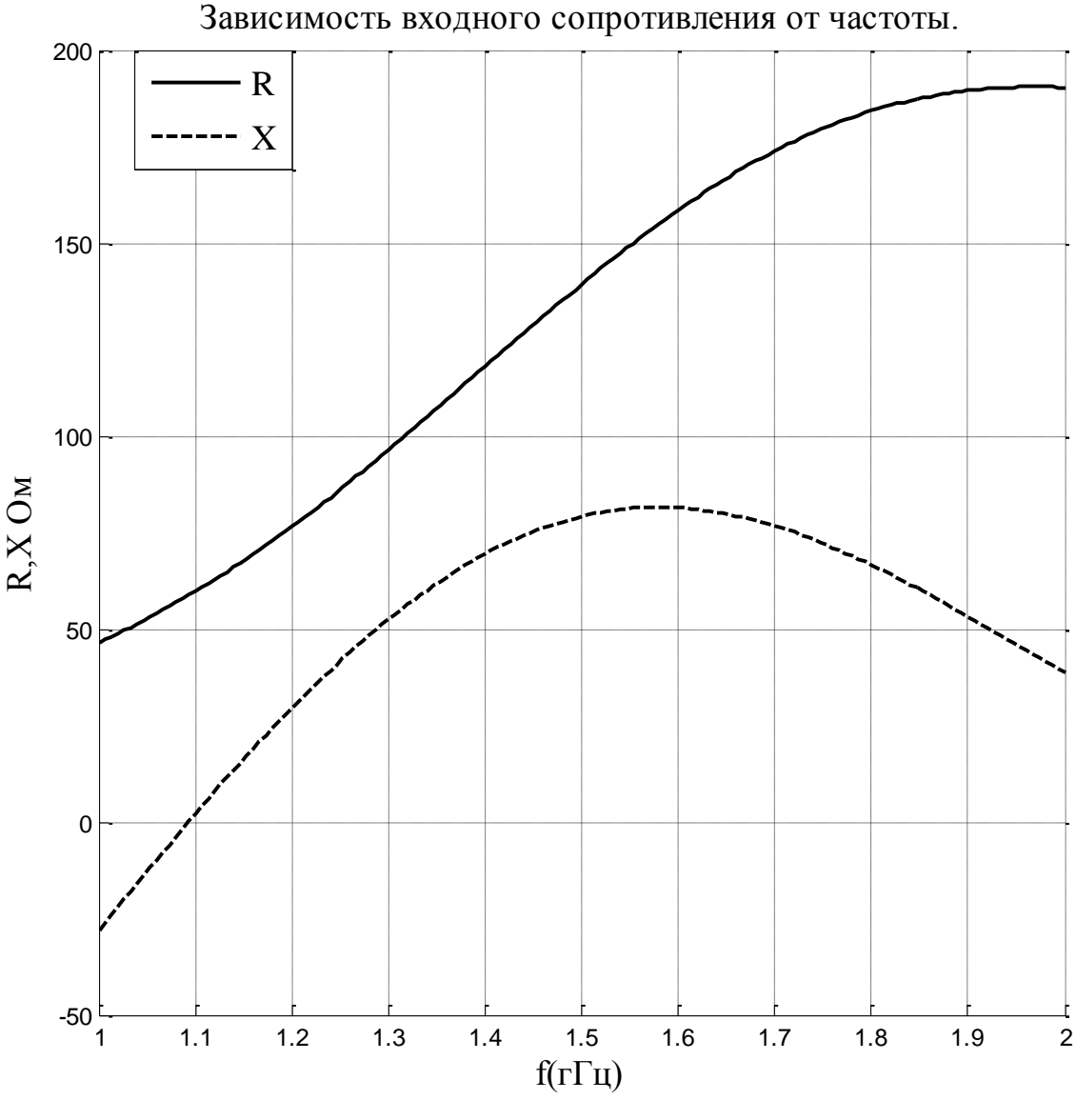

Рис.22.

По зависимости реактивной составляющей от частоты (пунктирная кривая) из условия (46) определялась резонансная частота  $f_{\text{pe}3} = 1.09 \text{ r}\Gamma \text{u}$ . Необходимо обеспечить приближенное равенство:

$$
f_{\text{pe3}} = f(47).
$$

Точность его выполнения должна составлять  $\pm$ 5%. Значение $f_{\textit{pes}}$ меняется при изменении длины плеча вибратора *l*и расстояния междувибратором и экранома. Подбором этих величин следует добиться выполнения равенства (47) с заданной точностью.

На рис.23 приведен график зависимости активной и реактивной сопротивленияот составляющей входного частоты, полученный при измененном значении длины плеча *l=50мм*. Значение остальных величин не менялось. Значение резонансной частоты при этом:  $f_{\text{pe}3} = 1.37 \text{ r}\Gamma \text{u}$ .

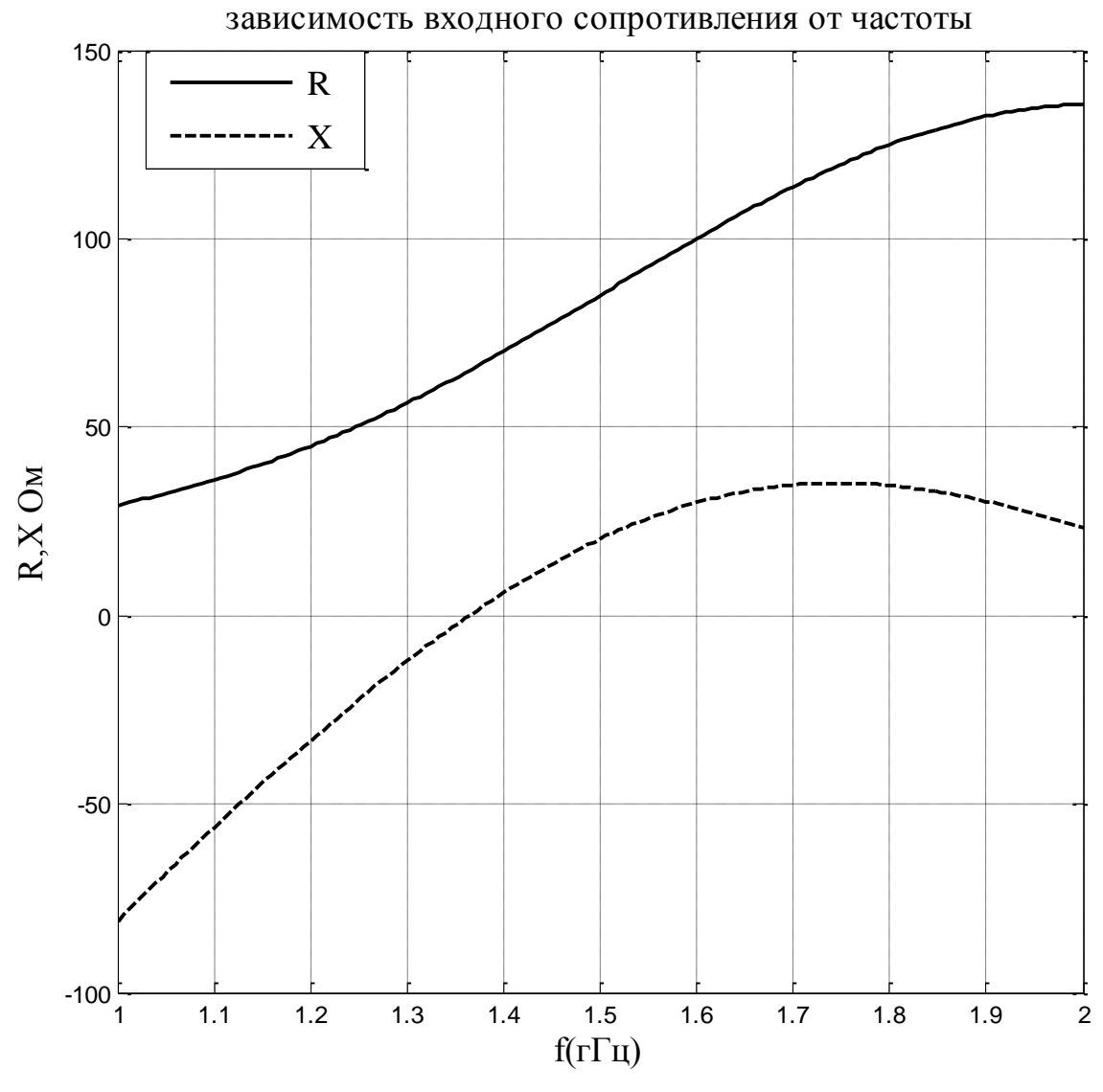

Рис.23.

Для удобства проведения расчетов в программе предусмотрена возможность изменения исходных данных и повторного вычисления зависимости входного сопротивления от частоты в случае, если равенство (47) не выполняется. Для этого вводится дополнительная переменная jraschet, которой вначале присваивается значение 1. После вычисления зависимости  $Z_{ex}(f)$  предусмотрена возможность изменения этой величины. При вводе любого отрицательного значения программа переходит к выбору волнового сопротивления питающей линии и определению полосы частот. в считается ней. которой антенна согласованной Если  $\mathbf{c}$ введено положительное значение jraschet, программа возвращается к вводу исходных данных и повторяет вычисление входного сопротивления.

l и d следует следить за тем, чтобы При изменении значений соответствующие нормированные величины не выходили за пределы диапазонов допустимых значений, определенных на первом этапе анализа.

После окончательного определения резонансной частоты следует сопротивления W питающей залать значение волнового ЛИНИИ

симметричного вибратора. На практике в качестве такой линии обычно используется коаксиальный кабель. В дальнейших исследованиях полагаем, что линия передачи согласована с антенной на резонансной частоте. Это означает, что:

-выполнено при необходимости симметрирование питания симметричного вибратора (в случае питания коаксиалом);

-волновое сопротивление питающей линии передачи на резонансной частоте совпадает с активной составляющей входного сопротивления:

$$
R_0=W\qquad(48).
$$

Значение *R<sup>0</sup>* определяется по графику зависимости активной составляющей входного сопротивленияот частоты. Для варианта, соответствующего рис.  $23R<sub>0</sub>=65.3$  Ом.

При таком выборе волнового сопротивления питающей линии коэффициент отражения *G*на резонансной частоте равен 0 и увеличивается при отклонении от нее как при увеличении, так и при уменьшении частоты. Полоса частот, в которой антенна считается согласованной с питающей линией, определяется максимально допустимым уровнем модуля коэффициента отражения на краях рабочего диапазона частот *Gmax*. Эта величиназадана в исходных данных.

После ввода значения волнового сопротивления в соответствии с условием (48) проводится расчет зависимости коэффициента отражения (30) от частоты. На рис. 24 приведен график зависимости коэффициента отражения *G* от частоты*f* (сплошная кривая). Максимально допустимое значение коэффициента отражения на краях рабочего диапазона частот *Gmax* позволяет определить полосу частот, в которой антенна считается согласованной с питающей линией.

Для выбранных значений исходных данных границы рабочего диапазона определяются частотами:

$$
f_1 = 1.305 \text{ r}\Gamma\mu, f_2 = 1437 \text{r}\Gamma\mu,
$$

а полоса частот, в которой антенна согласована с питающей линией составляет величину:

$$
\Delta f = f_2 - f_1 = 37 - 1.305 = 0.132 \text{ rFu}.
$$

В современных антенных системах базовых станций предусмотрена возможность управления диаграммой направленности за счет изменения параметров амплитудного и фазового распределения токов, питающих ее элементы. При этом, в соответствии с выражением (35), меняются значения входных сопротивлений элементов антенны и условия их согласования с питающей линией.

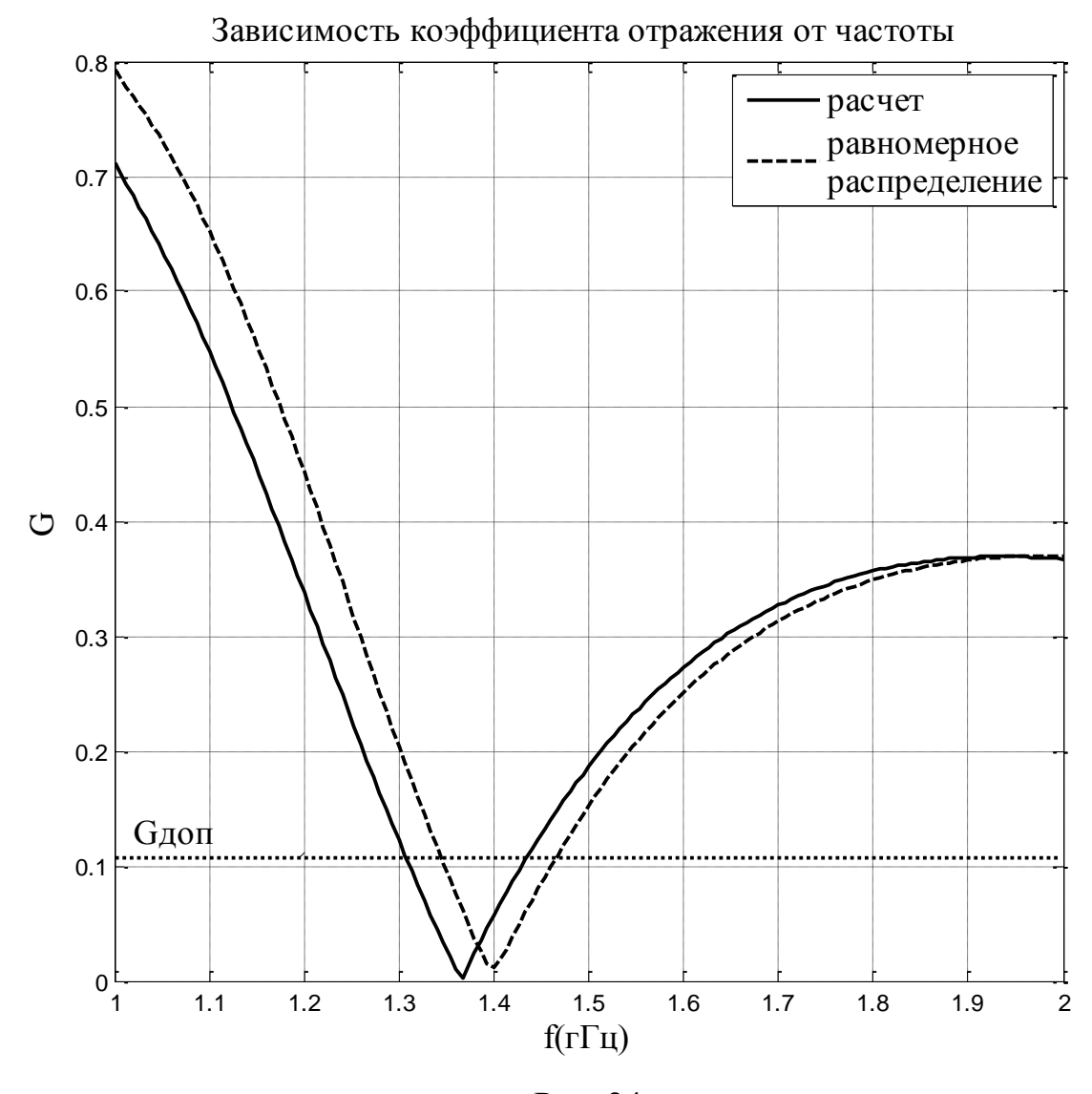

Рис. 24.

Необходимо оценить влияние этих параметров на полосу частот, в которой антенна считается согласованной с питающей линией. Для этого предусмотрен расчет зависимости коэффициента отражения *G* от частоты*f* для случая равномерного амплитудного и фазового распределения:

 $a1=1, a=1, a2=1$ ;  $psi1=0^0$ ,  $psi=0^0$ ,  $psi2=0^0$ .

График соответствующей зависимости (пунктирная кривая) приведен на рис. 24. Видно, что границы рабочего диапазонаи полоса частот, в которой антенна согласована с питающей линией, при этом изменяются. По полученному графику следует отметить эти значения.

#### **ЛИТЕРАТУРА.**

1.Солонина

2.Устройства СВЧ и антенны. Проектирование фазированных антенных решеток: Учебное пособие для вузов / Под редакцией Д.И. Воскресенского. Изд. 4, переработанное и дополненное – М.: Радиотехника, 2012. – 744 с. : ил.

3.Антенно-фидерные устройства и распространение радиоволн :

учебник для вузов / под ред. Г. А. Ерохина. - 3-е изд. - М. : Горячая линия - Телеком, 2007. - 491 с.

4. Фальковский, Олег Исаакович. Техническая электродинамика [Электронный ресурс] : учеб. / О.И. Фальковский. - Москва : Лань, 2009. - 430 с. : ил. - (Учебники для вузов.Специальная литература).

5. С.А. Щелкунов, Г. Т. Фрис. Антенны. – М.: Изд. «Советское радио», 1955.- 604 с.

### **Косарев Александр Васильевич, Трещинская Галина Ивановна**

### **АНТЕННО – ФИДЕРНЫЕ УСТРОЙСТВА И РАСПРОСТРАНЕНИЕ РАДИОВОЛН**

**Учебно –методическое пособие по курсовому проектированию**